# *EXPERIENCIA FORMATIVA EN EL USO DIDÁCTICO DE LA REALIDAD AUMENTADA CON ESTUDIANTES DEL MÁSTER DE FORMACIÓN DEL PROFESORADO EN EDUCACIÓN SECUNDARIA EN LA UNIVERSIDAD DE MÁLAGA*

# *A FORMATIVE EXPERIENCE IN REALITY AUGMENTED WITH STUDENTS OF MASTER´S IN SECONDARY EDUCATION TEACHER TRAINING AT THE UNIVERSITY OF MALAGA*

### **Noelia Margarita Moreno Martínez** *Universidad de Málaga*  $n$ marg $@$ uma.es

### **Juan José Leiva Olivencia**

*Universidad de Málaga* [juanleiva@uma.es](mailto:juanleiva@uma.es)

**Eloy López Meneses** *Universidad Pablo de Olavide (Sevilla)* [elopmen@upo.es](mailto:elopmen@upo.es)

### **RESUMEN**

Dentro de las tecnologías educativas emergentes nos encontramos con la Realidad Aumentada (RA en adelante) como una estrategia metodológica con un gran potencial educativo para la creación y producción de escenarios de aprendizajes interactivos, dinámicos y fuertemente motivadores para los estudiantes. Así, en este trabajo presentamos las conclusiones más significativas de una experiencia formativa desarrollada en la asignatura *"Sociedad, Familia y Educación"* con 123 estudiantes del Máster de Formación del Profesorado de Educación Secundaria Obligatoria y Bachillerato, Formación Profesional y Enseñanza de Idiomas de las especialidades de Lengua y Literatura, Geografía e Historia, procesos sanitarios y formación y Orientación Laboral de la Universidad de Málaga en el curso académico 2015/2016.

La metodología de la investigación de carácter exploratorio y descriptivo fue de corte cuantitativo en su primera fase y cualitativo e interpretativo, en una segunda fase. En este sentido, se utilizó como instrumento de recogida de datos la aplicación Survey Monkey ([https://es.surveymonkey.com/](https://es.surveymonkey.com/home/) [home/](https://es.surveymonkey.com/home/)) para la elaboración y administración online de un cuestionario pretest que el alumnado debía

*Recibido: 27/IX/2016. Aceptado: XI/2016*

cumplimentar antes de recibir las sesiones formativas sobre el conocimiento y uso de la realidad aumentada en educación, y un cuestionario postest que los estudiantes contestaban posteriormente a las sesiones formativas.

El objetivo de esta experiencia era conocer e identificar las competencias y actitudes hacia la RA de los estudiantes universitarios del máster de formación del profesorado en educación, así como las ventajas que dicha tecnología podía plantear en el ámbito educativo en los diferentes niveles y materias. Y entre los resultados obtenidos tras el desarrollo de las cuatro sesiones formativas para el conocimiento e implementación de herramientas de realidad aumentada mediante el uso de encuestas Pre-test y Pos-test y la elaboración de nubes de conceptos, pudimos constatar que en general los estudiantes tienen una actitud positiva ante las potencialidades didácticas de la RA.

Los resultados se obtienen tras los datos recopilados por un lado de la encuesta pretest, antes de llevar a cabo las sesiones formativas de Realidad Aumentada aplicada a la Educación, las cuales se cumplimentaron a lo largo de las dos primeras semanas de noviembre, y por otro lado, de la encuesta postest, puesta a disposición del alumnado a lo largo de las dos primeras semanas de diciembre. El número de estudiantes que participaron en las encuestas es de 87. Y tras el análisis de dichos resultados del estudio de investigación, podemos corroborar cómo la utilización de aplicaciones relacionadas con las tecnologías emergentes constituyen una práctica adecuada y útil para que los estudiantes puedan desempeñar un papel activo en su proceso formativo y pongan en juego habilidades de aprendizaje de orden superior en la adquisición de destrezas y competencias digitales para la puesta en práctica de herramientas de RA desde un punto de vista didáctico e instrumental. De igual manera, se ha dotado al futuro profesorado de secundaria de una amplia variedad de herramientas disponibles para su uso en ordenadores y en dispositivos móviles, las cuales han de adecuarse a las características diversas del alumnado al que se atienda, realizándose verdaderas adaptaciones metodológicas, didácticas, curriculares, organizativas, temporales y espaciales para que éstas sean eficientes. Asimismo, en dichas sesiones formativas se han posibilitado la reflexión y comprensión de las potencialidades y beneficios de la RA para favorecer los aprendizajes en escenarios amplificados en diversas áreas y niveles educativos. **Palabras clave:** Realidad Aumentada; Formación Inicial del Profesorado; Innovación Educativa; Educación Universitaria.

### **ABSTRACT**

Within emerging educational technologies, we meet with the Augmented Reality (AR) as a methodological strategy with a great educational potential for the creation and production of interactive scenarios, dynamic and highly motivating for students. Thus, in this paper we present the most significant findings of a formative experience developed in the course "Society, Family and Education" with 123 students of the Master of Teacher Training in Compulsory Secondary Education, Vocational Training and Language Teaching and the specialties on Language and Literature, Geography and History, Health processes and Training and Guidance of the University of Malaga during the academic year 2015/2016. The methodology of the research was quantitative with exploratory and descriptive techniques in its first phase, and qualitative and interpretative, in a second phase. The questionnaire was administered with Survey Monkey [\(https://es.surveymonkey.com/home/](https://es.surveymonkey.com/home/)) structured in a pretest that students must complete before receiving training sessions on the knowledge and use of augmented reality in education, and a post-test questionnaire that students answer after the teaching sesions. The objective of this experiment was to know and identify the students' skills and attitudes towards AR and the advantages that such technology could pose in education at different levels and subjects. Among the results obtained after the development of four training sessions about implementation of augmented reality tools using Pre-test and Post-test techniques and the development of cloud concepts, we found that, in general, students have a positive attitude towards the educational use of the AR. Results were obtained after data collected, firstly with the pretest, before conducting the training sessions about Augmented Reality applied to Education over the first two weeks of November, and on the other side of the posttest, made available to the students throughout the first two weeks of December. The number of students who participated in the research was 87. After the analysis, we can confirm how the use of emerging technologies could be an appropriate and useful practice for students to play an active role in their education and being able to develop higher order skills and digital competences for the implementation of AR tools from an educational and didactic perspective.

**Keywords:** Augmented Reality; Initial Teacher Training; Educational Innovation; University education.

# **1. LA REALIDAD AUMENTADA COMO GENERADORA DE NUEVOS ESPACIOS DE APRENDIZAJE**

En los nuevos contextos de formación de la sociedad de la información, marcados por la necesidad de que el estudiante adquiera una serie de competencias en su período de formación, posiblemente sea más importante que el qué enseñar, el cómo llegar hacerlo (Cabero y Gutiérrez-Castillo, 2015). En este sentido, como indican diversos autores (Cabero, 2010; Llorente, Cabero y Barroso, 2015), el docente deberá desempeñar nuevos roles formativos: tutor, orientador, diseñador de situaciones mediadas de aprendizaje, evaluador, y creador de contenidos.

Bajo esta perspectiva didáctica se desarrolla diferentes experiencias innovadoras utilizando la Realidad Aumentada en el Máster Oficial del profesorado de Educación Secundaria de la Universidad de Málaga (2015-16) para la génesis de escenarios aumentados de aprendizaje.

Por otra parte, compartimos con (Reig, 2012 y 2013; Reig y Vílchez, 2013) que, son muchas las instancias que prevén el incremento de la tecnología de la Realidad Aumentada y su uso en ámbitos educativos como factor de calidad con un carácter innovador. Entre ellos cabe destacar los informes [Horizon Report](http://www.dreig.eu/caparazon/?submit=Search&s=horizon+report) (2012, 2013, 2014, 2015, 2016) liderados por el New Media Consortium y Educause con la colaboración de especialistas a nivel mundial y que constituye un proyecto de investigación de una década de duración diseñado para identificar y describir las tecnologías emergentes que puedan tener un impacto en el aprendizaje, la enseñanza y la investigación en el presente, futuro inmediato y futuro lejano de distintos países. Ya en su novena edición de la versión Internacional se destacaba especialmente el *Mobile Learning*, surgiendo a la vez temas asociados a éste, como son los [libros electrónicos,](http://mobileworldcapital.com/es/articulo/176) el aprendizaje basado en juegos (Serious Game y Gamificación) o la Realidad Aumentada.

La Realidad Aumentada según lo establecido por Cobo y Moravec (2011: 105) hace referencia a la visualización directa o indirecta de elementos del mundo real combinados (o aumentados) con elementos virtuales generados por un ordenador, cuya fusión da lugar a una realidad mixta. En la misma línea discursiva Azuma (1997: 356) la concibe como aquella tecnología que combina elementos reales y virtuales, creando escenarios interactivos, en tiempo real y registrados en 3D. Asimismo, diferentes autores (Gómez García, 2013; Cabero, 2013; Cabero y Barroso, 2015, 2016a, 2016b; Cabero y García Jiménez, 2016; Cabero, Leiva, Moreno, Barroso y López-Meneses, 2016) la definen como aquel entorno en el que tiene lugar la integración de lo virtual y lo real constituyendo un contexto mixto amplificado y enriquecido. es decir, la combinación de información digital e información física en tiempo real a través de distintos dispositivos tecnológicos; es decir, consiste

en utilizar un conjunto de dispositivos tecnológicos que añaden información virtual a la información física, para crear de esta forma una nueva realidad, pero en la cual la tanto la información real como la virtual desempeñan un papel significativo para la construcción de un nuevo entorno comunicativo mixto amplificado y enriquecido.

Actualmente, en España, se están llevando a cabo interesantes proyectos, tales como: RAFODIUN (EDU2014-57446-P), proyecto de excelencia (Proyecto I+D) denominado: Realidad Aumentada para Aumentar la Formación Universitaria coordinados por los profesores Cabero Almenara y Barroso Osuna de la Universidad de Sevilla [\(http://intra.sav.us.es/proyectorafodiun/](http://intra.sav.us.es/proyectorafodiun/index.php) [index.php](http://intra.sav.us.es/proyectorafodiun/index.php)), o innovadoras iniciativas mediante el proyecto RAUS implementado en el Servicio (SAV) con el cual se pretende mostrar lo que esta tecnología puede aportar para crear nuevas realidades mixtas orientadas a facilitar la comprensión de los conceptos y/o a recordarlos con mayor facilidad [\(http://realidadaumentada.us.es\)](http://realidadaumentada.us.es).

Otros autores, como De Pedro (2011: 301) entiende la RA como *"*aquella tecnología capaz de complementar la percepción e interacción con el mundo real, brindando al usuario un escenario real aumentado con información adicional generada por ordenador". De este modo, la realidad física se vincula con elementos virtuales presentándose una realidad mixta en tiempo real*.* Kato (2010) define la RA como objetos virtuales o anotaciones que pueden ser superpuestos en el mundo real como si realmente existieran. Por su parte, Basogain, Olabe, Espinosa, Rouèche y Olabe (2007: 1) citado por Prendes (2015) afirman que:

> la RA no reemplaza el mundo real por uno virtual, sino al contrario, mantiene el mundo real que ve el usuario complementándolo con información virtual superpuesto al real, de ese modo, el usuario nunca pierde el contacto con el mundo real que tiene al alcance de su vista y al mismo tiempo puede interactuar con la información virtual superpuesta. (p. 188).

Por lo tanto, la RA trasladada al ámbito educativo, consiste en incorporar al contexto real de aprendizaje en el aula elementos u objetos virtuales tridimensionales o información digital adicional generados a través de dispositivos (móviles, *tablets,* gafas de RA, etc.) con el objetivo de complementar, reforzar, potenciar, amplificar y enriquecer los escenarios. De este modo, se puede lograr un incremento de las posibilidades de aprendizaje al recibir el discente más estímulos, favoreciendo, a su vez, no sólo el aprendizaje de contenidos, sino el desarrollo de la creatividad del alumnado y su interés por investigar y explorar para construir su conocimiento, dado el gran carácter motivador que incorpora esta herramienta. En la misma línea argumental, Reinoso (2012) apunta que numerosas han sido las investigaciones que sugieren que la RA mejora los procesos de aprendizaje e incrementa la motivación por aprender*.* Por consiguiente, se puede considerar que las aplicaciones basadas en la RA favorecen el aprendizaje por descubrimiento, mejoran la información disponible para los estudiantes y ofrecen la posibilidad de investigar el entorno natural y estudiar objetos muy difíciles de conseguir en la realidad. A su vez, dicho entorno permite que los educandos realicen su trabajo de campo, interactuando con los elementos generados de forma virtual. En resumen, se puede afirmar que en el ámbito educativo, la RA puede proporcionar grandes oportunidades en distintas áreas como la ciencia o la ingeniería, puesto que estas disciplinas conllevan en su currículum un enfoque práctico en el aula (Andújar et al., 2011; Azuma et al., 2001).

# **2. ESCENARIO DE LA INVESTIGACIÓN**

La investigación describe diversas experiencias innovadoras universitarias orientadas al desarrollo de competencias digitales en el uso de la realidad aumentada con un carácter didáctico y pedagógico para favorecer entornos mixtos y amplificados de enseñanza y aprendizaje en diversas materias y niveles.

Las experiencias se desarrollaron en la Facultad de Ciencias de la Educación de la Universidad de Málaga en la asignatura de Sociedad, Familia y Educación del Máster Universitario en profesorado de Educación Secundaria Obligatoria y Bachillerato, Formación Profesional y Enseñanza de Idiomas con tres grupos pertenecientes a las especialidades de Lengua y Literatura con 55 estudiantes, Geografía e Historia con 40 estudiantes, Procesos Sanitarios y Formación y Orientación Laboral con 28 estudiantes, con los cuales se llevaron a cabo cuatro sesiones en cada grupo en el mes de noviembre correspondiente al curso académico 2015/2016.

A continuación, se muestran las intenciones didácticas, el desarrollo de la investigación y los resultados más relevantes alcanzados durante el desarrollo del presente estudio.

### **3. OBJETIVOS**

- Conocer las posibilidades de la Realidad Aumentada en contextos formativos.
- Estimular en el estudiantado el desarrollo de las habilidades cognitivas y metacognitivas en la construcción colaborativa de diseños de objetos implementados con tecnologías emergentes.
- Concienciar al futuro profesorado de secundaria de la aplicabilidad de la Realidad Aumentada como recurso didáctico para favorecer los procesos de enseñanza y aprendizaje.

# **4. METODOLOGÍA**

La metodología de la investigación de carácter exploratorio y descriptivo fue de corte cuantitativo en su primera fase y cualitativo e interpretativo, en una segunda fase. En este sentido, se utilizó como instrumento de recogida de datos la aplicación Survey Monkey ([https://](https://es.surveymonkey.com/home/) [es.surveymonkey.com/home/](https://es.surveymonkey.com/home/)), para la elaboración y administración online de un cuestionario pretest que el alumnado debía cumplimentar antes de recibir las sesiones formativas sobre el conocimiento y uso de la realidad aumentada en educación, y un cuestionario postest que los estudiantes contestaban posteriormente a las sesiones formativas.

Los cuestionarios estaban disponibles en la plataforma de la asignatura a través de los siguientes enlaces:

- Encuesta pretest: <https://es.surveymonkey.com/r/6WNMRMMpretest>
- Encuesta postest: <https://es.surveymonkey.com/r/3D6KYQ6postest>

# *Sesiones 1 y 2. Concepto de Realidad aumentada, herramientas y complementos y ejemplos de uso en diversas materias y niveles*

Al alumnado se le explica en qué consiste la tecnología de realidad aumentada, sus posibilidades educativas en diversas materias y niveles y se les muestra un elenco de herramientas disponibles para dispositivos móviles y *tablets* con sistemas operativos Android e iOS y para ordenador, así como los complementos necesarios para obtener modelos tridimensionales a través de galerías de objetos 3D y programas de diseño gráfico y modelado (Tabla 1).

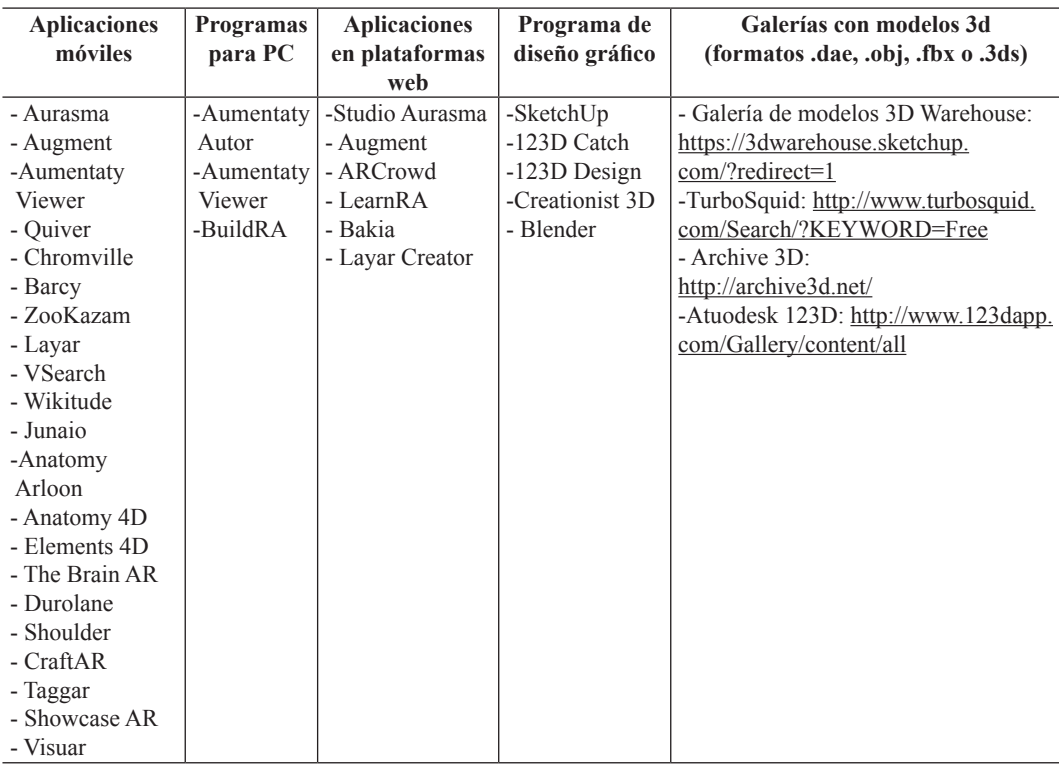

**Tabla 1**. Clasificación de herramientas de realidad aumentada y complementos

A continuación, se describen las herramientas de realidad aumentada que usamos en clase estableciendo la siguiente tipología en función del soporte, dispositivo y software necesarios y los complementos necesarios:

### *Aplicaciones móviles basadas en la tecnología de realidad aumentada*

*- Augment:* es una aplicación que nos permite crear entornos aumentados a partir de la creación de un marcador del cual se despliega un elemento virtual en 3D. Es posible añadir en su galería archivos 3D en formato .dae, .obj, .fbx o .3ds los cuales se pueden exportar desde el programa de modelado SketchUp, o bien, los podemos obtener de galerías como 3D Warehouse, Archive 3D. Más información:<http://www.augment.com/es/>

- Aurasma: es una aplicación de móvil multiplataforma, ya que está disponible para iOS (iPhone, iPad), Android y como aplicación web (Aurasma Studio). Ésta nos permite crear de forma sencilla y rápida escenarios de RA a partir de cualquier elemento de nuestro entorno o marcador/ tracker. La aplicación nos ofrece una amplia galería con objetos tridimensionales animados, aunque podemos añadir nuestras propias fotografías, vídeos y modelos tridimensionales que constituirán aquellos elementos adicionales que enriquecerán el contexto real sobre el que hemos creado el escenario de realidad aumentada. Más información: <https://www.aurasma.com>

## *Ventajas de esta aplicación:*

- Cualquier fotografía, imagen u objeto del mundo real puede actuar como marcador de realidad aumentada. Lo cual permite aumentar cualquier elemento de nuestro entorno sin necesidad de imprimir ningún marcador (trackers/markerless).
- Permite crear escenas de realidad aumentada añadiendo capas virtuales de imagen, vídeo, animaciones o modelos 3D en pocos minutos y compartirlas públicamente. De esta forma, cualquier persona siguiendo nuestro canal público podría ver desde su dispositivo móvil nuestras *"auras",* es decir, nuestras escenas de RA.
- Podemos geolocalizar nuestras auras, de tal forma que, aunque fuese pública, sólo podría verse desde una localización geográfica determinada.

*- Quiver:* aplicación basada en la realidad aumentada y la virtualidad, consiste en colorear láminas impresas que se obtienen de la web: <http://quivervision.com> y posteriormente, con la aplicación de móvil mediante la cámara, hacer que adquieran vida los dibujos creando escenarios de realidad aumentada adecuados para el aprendizaje.

*- Chromville:* es una aplicación en la misma línea que la anterior siguiendo la misma dinámica basada en tecnología de realidad aumentada. Las láminas impresas para colorear que actúan como marcadores para la creación de entornos aumentados a través de la cámara del dispositivo, se obtienen a través de esta web: [https://chromville.com.](https://chromville.com)

*- Zookazam:* a través de esta aplicación podemos añadir un amplio repertorio de animales de diversas especie en nuestro entorno real haciendo posible la recreación de escenas de fábulas. Más información acerca de esta aplicación:<http://www.zookazam.com>

*- Layar:* aplicación móvil para escanear aquellos elementos (objetos, imágenes, páginas de libros) que hayan sido aumentados empleando la aplicación web *Layar Creator.*

*- Anatomy Arloon:* esta aplicación nos permite visualizar y analizar diferentes aparatos del cuerpo humano con máximo detalle. Además nos ofrece una sección de preguntas para consolidar los aprendizajes.

*- Anatomy 4D:* aplicación que nos permite la visualización de los diferentes aparatos, órganos y sistemas a través de una lámina del cuerpo humano y otra lámina del corazón, las cuales actúan como marcadores para generar el escenario de aprendizaje aumentado. Dichas láminas las podemos descargar de la siguiente web: [http://blog.daqri.com/anatomy-4d-changes-the-way-we-learn-about](http://blog.daqri.com/anatomy-4d-changes-the-way-we-learn-about-the-human-body)[the-human-body.](http://blog.daqri.com/anatomy-4d-changes-the-way-we-learn-about-the-human-body)

### 272 Noelia margarita moreno, juan josé Leiva y otros: *Experiencia....*

*- Elements 4D:* aplicación para el estudio de los elementos químicos de la tabla periódica. Más información: <http://elements4d.daqri.com>

*- The Brain AR:* para el estudio del sistema muscular, el sistema respiratorio, el sistema circulatorio, el sistema esquelético, el cerebro y las neuronas y sus conexiones.

*- AR Showcase:* nos ofrece una serie de modelos 3D para su inserción y visualización en el contexto real.

*- Visuar:* aplicación para visualizar los elementos multimedia (imágenes, vídeos, audios y modelos 3D) que previamente, a través de la plataforma web Visuar hemos generado y asociado a un marcador. Más información:<http://www.visuar.es>

#### *Plataformas de aplicaciones web para editar escenarios aumentados*

*- Augment:* a través de esta plataforma, tras previo registro, se puede importar cualquier archivo 3D en formato .dae, .kmz .obj, .fbx o .3ds que podemos obtener de diversas galerías online como Warehouse 3D entre otras. Una vez que descargamos el fichero del modelo tridimensional de dichas galerías, lo comprimimos en .zip y lo importamos en la plataforma Augment y desde allí a través del código Qr que se genera, lo escaneamos con la aplicación móvil Augment y obtenemos el modelo 3D para poderlo visualizar con detalle desde un marcador/tracker: [http://www.augment.](http://www.augment.com/es/trackers/) [com/es/trackers/](http://www.augment.com/es/trackers/)

*- Layar Creator:* mediante esta plataforma web podemos añadir información virtual complementaria (carrusel de imágenes, vídeos, música, botones interactivos de acceso directo a un perfil de Twitter, a una comunidad de Facebook, para que puedan seguirnos en Twitter, para hacer un Like, para compartir, enviar un correo, etc) que se superpone a la realidad que ha sido editada y aumentada en la plataforma de Layar Creator. Disponible en: [https://www.layar.com/accounts/](https://www.layar.com/accounts/login/?next=/creator/) [login/?next=/creator/](https://www.layar.com/accounts/login/?next=/creator/)

*- Aurasma Studio:* Los creadores de la aplicación móvil Aurasma han puesto a disposición de los usuarios la plataforma *web Aurasma Studio:* <https://studio.aurasma.com/landing>a través de la cual se puede realizar una mayor variedad de acciones como crear auras (escenarios de RA) con modelos 3D para posteriormente importarlas a la aplicación de móvil. Además hace posible editar las auras ya creadas y añadir una o varias capas virtuales en diversos formatos de sonidos, imágenes, vídeos y gifs, las cuales se superponen a una imagen y éstas pueden visualizarse tras ser escaneada con la aplicación móvil Aurasma.

### *Programa de ordenador para la creación de escenarios aumentados.*

*- Aumentaty Author* es un programa para ordenador que permite la generación de contenidos de realidad aumentada a partir de marcadores o fotografías de los que se despliegan elementos virtuales tridimensionales ya creados previamente con programas de modelado como SketchUp, o bien obteniéndolos de galerías de modelos 3D como Warehouse 3D. *Aumentaty Viewer*, es un programa complementario, también disponible como aplicación para móviles, que permite visualizar objetos tridimensionales mediante la cámara o webcam en diversos dispositivos. Más información: <http://author.aumentaty.com>

# *Complementos necesarios para obtener modelos tridimensionales Galerías con modelos tridimensionales:*

Posteriormente se presentan diferentes galerías para la obtención de modelos tridimensionales que posteriormente importaremos en las plataformas web de Augment: [http://www.augmentedev.](http://www.augmentedev.com/es/) [com/es/](http://www.augmentedev.com/es/) y Aurasma Studio:<https://studio.aurasma.com/home>

*- Warehouse 3D:* esta web nos ofrece modelos tridimensionales gratuitos en formatos: .skp, .dae y .kmz. Disponible en: <https://3dwarehouse.sketchup.com/?hl=es>

*- TurboSquid:* en esta web encontramos modelos en 3D gratuitos y de pago en diversos formatos: .max, .obj, .3ds, .c4d, .lwo, .xsi, .fbx. Disponible en: [http://www.turbosquid.com/Search/](http://www.turbosquid.com/Search/Artists/str9led?referral=str9led) [Artists/str9led?referral=str9led](http://www.turbosquid.com/Search/Artists/str9led?referral=str9led)

*- Archive 3D:* en esta web todos los modelos tridimensionales son gratuitos y están ordenados por categorías diversas. Están diseñados en formato .3ds. Disponible en:<http://archive3d.net>

- Autodesk 123D: en esta galería podemos encontrar modelos en 3D de diversos formatos y los podemos descargar de manera gratuita. Disponible en: [http://www.123dapp.com/Gallery/](http://www.123dapp.com/Gallery/content/all) [content/all](http://www.123dapp.com/Gallery/content/all)

### *Programas de diseño gráfico y modelado en 3D:*

*- SketchUp:* Es un programa de diseño gráfico y modelado en tres dimensiones (3D) basado en caras, fue desarrollado por @Last Software, empresa adquirida por Google en 2006 y nació como complemento de Google Earth hasta que finalmente fue vendida a Trimble Buildings en 2012. Este programa actualmente no sólo es utilizado por profesionales, sino también por estudiantes y profesores. El objetivo de esta aplicación es que a través de sus diferentes productos los alumnos puedan utilizarlos para expresar ideas, descubrir nuevas posibilidades artísticas y fomentar la creatividad. Posee diferentes tutoriales así como asesoramiento para su aplicación en centros escolares en diferentes países del mundo. Disponible en:<http://www.sketchup.com/es>

*- Blender:* es un programa informático multiplataforma, dedicado especialmente al modelado, animación y creación de gráficos tridimensionales. El programa fue inicialmente distribuido de forma gratuita pero sin el código fuente, con un manual disponible para la venta, aunque posteriormente pasó a ser software libre. Actualmente es compatible con todas las versiones de Windows, Mac OS X, GNU/Linux, Solaris, FreeBSD e IRIX. Disponible en:<http://blender3d.es>

*- 123D Design:* es una herramienta de diseño y modelado en 3D para Windows, Mac y iPad. Disponible es: <http://www.123dapp.com/design>

*- 123D Catch:* esta aplicación de móvil nos permite crear modelos 3D a partir de fotografías de lugares, personas, animales y objetos. Disponible en: <http://www.123dapp.com/catch>

# **Sesiones 3 y 4. Fases procedimentales para la creación de escenarios de aprendizaje aumentados de contenidos acordes con cada especialidad**

Al alumnado se le explica cómo funcionan las aplicaciones y programas de realidad aumentada para crear contextos enriquecidos que promuevan el aprendizaje de diversos contenidos de la materia en cuestión. En los siguientes apartados se muestran capturas de pantalla para entender las fases procedimentales que se llevaron a cabo en la formación del alumnado para el correcto uso y el aprovechamiento de estas herramientas en el aula.

## **Creación de entornos de aprendizaje aumentados con Augment**

Se precisan las siguientes herramientas:

- Plataforma web Augment: <https://manager.augmentedev.com>
- Galerías de modelos tridimensionales en formatos .kmz, .dae y .3ds: WareHouse 3D, Archive 3D, TurboSquid entre otras.
- Imágenes en .jpg, .bmp, .png.
- La aplicación móvil Augment

## *Fases procedimentales y experiencias llevadas a cabo con Augment:*

1. Nos registramos en la aplicación web Augment: <http://www.augmentedev.com/es/> para disponer de una plataforma en la que podamos importar los modelos tridimensionales en diversos formatos (.dae, .obj, .stl, .zae) cuyos ficheros deben comprimirse en .zip (Figura 1).

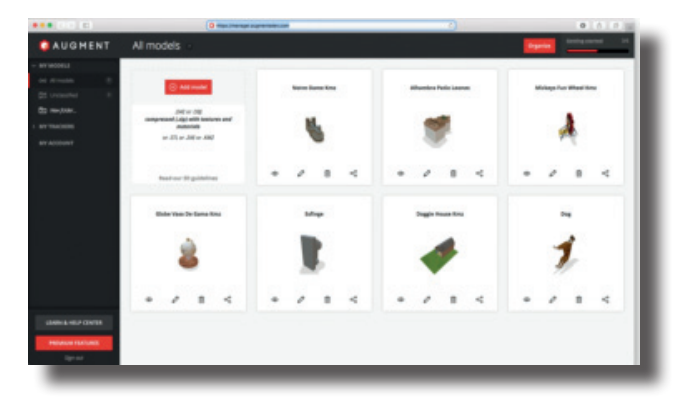

**Figura 1**. Muestra de la plataforma web de Augment en la cual se importan los modelos tridimensionales que posteriormente serán escaneados a través de su código bidi/qr para importarlos a la galería de la aplicación móvil Augment.

2. Descargamos modelos tridimensionales referidos al contenido de la materia que queramos abordar de diversas galerías como 3D Warehouse, Archive 3D, TurboSquid entre otros que nos ofrecen modelos de gran calidad y gratuitos (Figura 2), por ejemplo con el grupo de Geografía e Historia estuvimos buscando monumentos relevantes para el estudio de los elementos arquitectónicos.

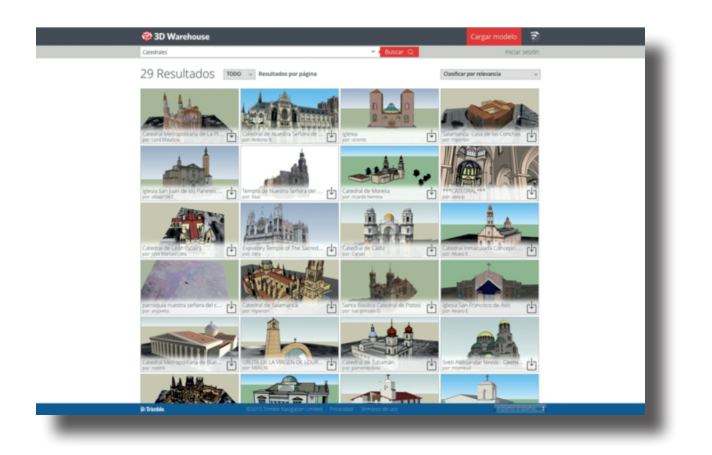

**Figura 2**. Galería de modelos 3D Warehouse.

3. Para la descarga de un modelo tridimensional, hacemos click en el botón *Descargar* y señalamos el fichero en formato .kmz (Figura 3).

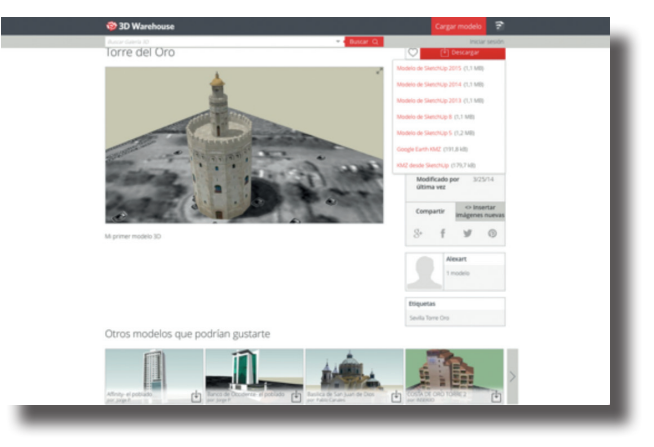

**Figura 3**. Vista de la plataforma 3D Warehouse a través de la cual descargamos los modelos 3D que podemos encontrar en formatos kmz, skp y .dae.

4. Comprimimos el fichero .kmz y en nuestra plataforma de Augment hacemos click en el botón *Add model* para añadir dicho fichero .kmz comprimido y visualizamos la siguiente pantalla donde asignamos un nombre a nuestro modelo 3D y una categoría, posteriormente hacemos click en el botón *Save an publish* (Figura 4).

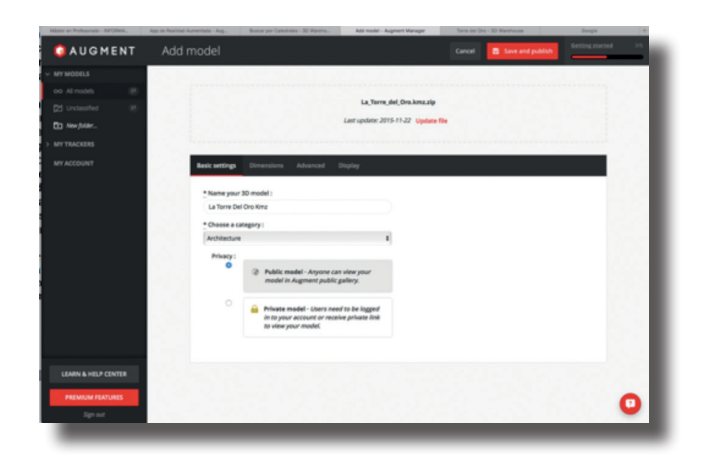

**Figura 4**. Muestra de la plataforma web de Augment en la cual importamos y gestionamos nuestros modelos 3D y marcadores/Trackers.

5. En esta pantalla hacemos click en *Confirm unit* (Figura 5), posteriormente vemos un icono con forma de ojo (Figura 6), hacemos click en él y a continuación se presenta un código Qr (Figura 7) que debemos escanear con nuestra aplicación móvil Augment para obtener el modelo tridimensional y visualizarlo a partir de nuestro marcador/tracker.

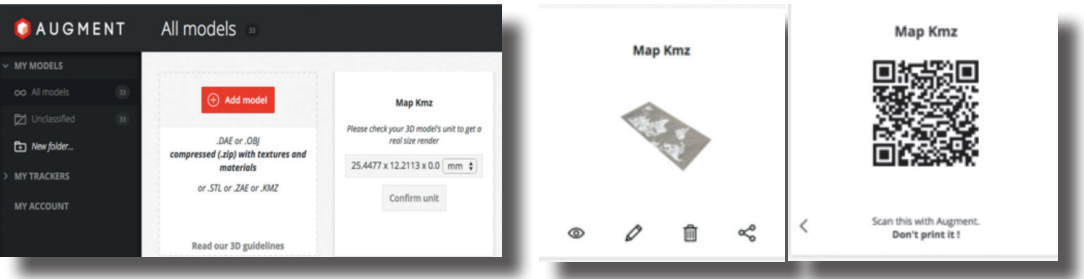

**Figura 5**. Plataforma web de Augment en la cual generamos el modelo importado.

**Figura 6**. Muestra del icono en forma de ojo, en el cual hay que hacer click para visualizar el código bidi de la **Figura 7.** (a la derecha)

Ejemplo de creación de escenas de cuentos y relatos integrando varios modelos tridimensionales con el objetivo de insertarlos en las páginas de cuentos reales realizado por estudiantes de la especialidad de Lengua y Literatura. Griego y Latín (Figuras 8, 9 y 10).

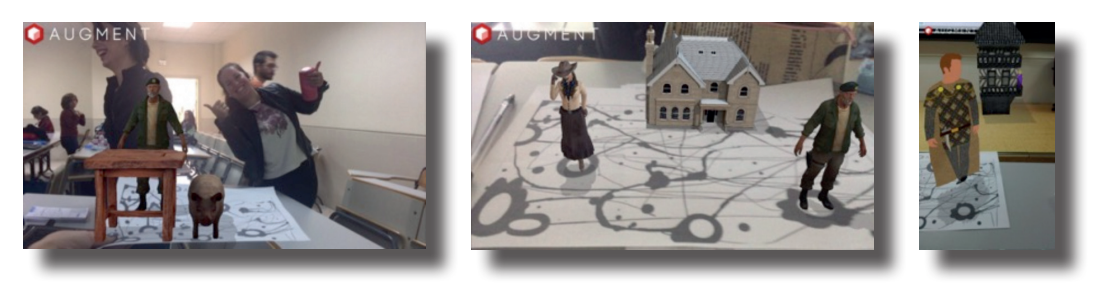

**Figuras 8, 9 y 10**. Representación de escenas de cuentos y relatos infantiles y juveniles.

Ejemplos de reproducción de modelos 3D de monumentos significativos para la comparación, descripción, análisis y estudio de los elementos arquitectónicos realizados con el grupo de la especialidad de Geografía e Historia (Figuras 11 y 12).

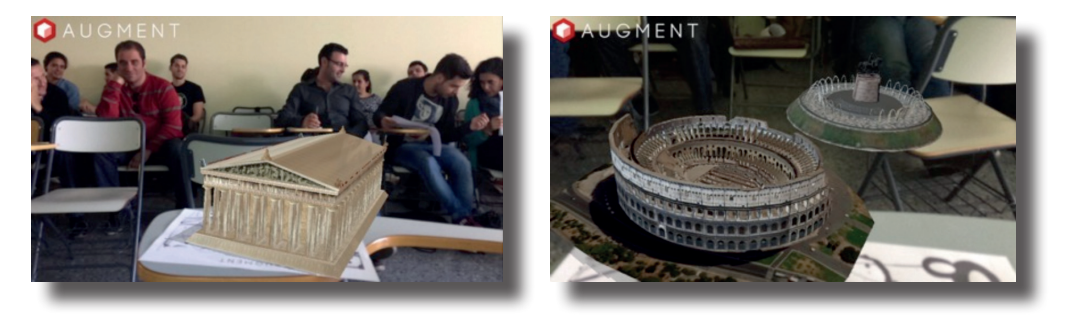

**Figuras 11 y 12**. Vista del Parthenón de Atenas, el coliseo romano y la fuente con la escultura ecuestre de Espartero de Logroño.

Ejemplo en el cual podemos ver cómo es posible amplificar los contenidos de los libros de texto empleando la tecnología de realidad aumentada. En la especialidad de Geografía e Historia empleamos el libro de texto de historia del arte, buscamos los modelos tridimensionales de monumentos, esculturas, cuadros y obras artísticas y creamos los marcadores en las páginas del libro para posteriormente escanearlos y visualizar los contenidos de aprendizaje en 3D (Figuras 13 y 14).

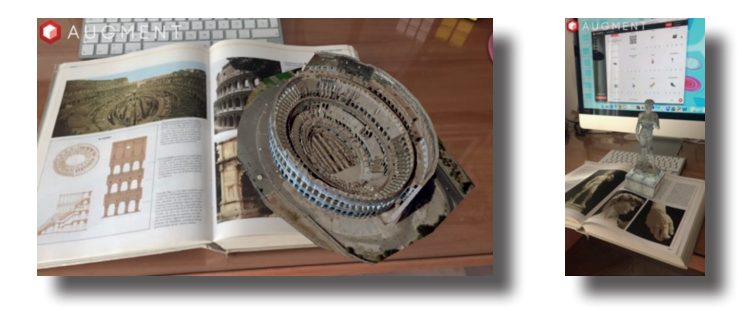

**Figuras 13 y 14.** Vista del coliseo romano y la escultura de David.

## 278 Noelia margarita moreno, juan josé Leiva y otros: *Experiencia....*

Ejemplo de creación y visualización de órganos, aparatos y sistemas en 3D llevado a cabo en la especialidad de procesos sanitarios (Figuras 15, 16 y 17)

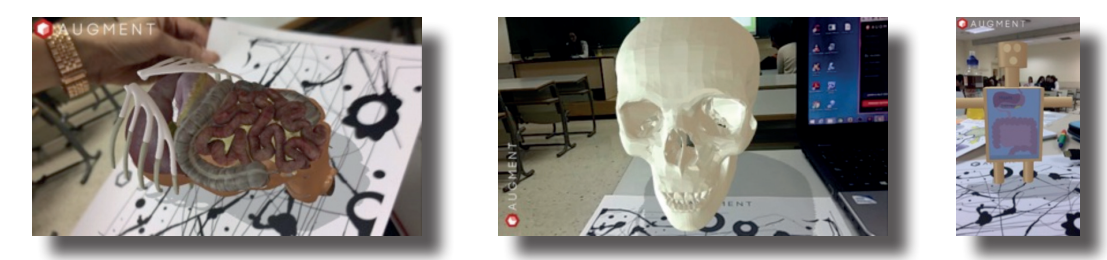

**Figuras 15, 16 y 17.** Vista del sistema digestivo y una calavera.

# **Creación de entornos de aprendizaje aumentados con Aurasma**

Se precisan las siguientes herramientas:

- Aplicación de móvil Aurasma (para creación y escaneo de los escenarios aumentados)
- Plataforma Aurasma Studio (opcional) (para diseñar y editar escenarios aumentados añadiendo capas de información virtual, crear y gestionar nuestro canales público y privados).
- Imágenes y vídeos en todos los formatos.

## *Fases procedimentales y experiencias llevadas a cabo con Aurasma:*

1. Cuando ejecutamos la aplicación móvil Aurasma vemos la siguiente pantalla (izquierda) (Figura 18), para comenzar hacemos click en el triángulo de la parte inferior. Seguidamente nos aparecerá esta pantalla (derecha) (Figura 19) en la cual debemos pulsar el símbolo más (+).

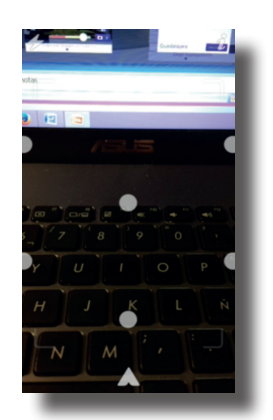

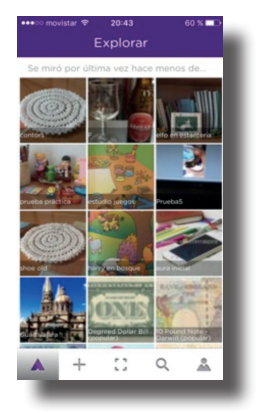

**Figura 18**. Muestra de la pantalla inicial tras ejecutar la aplicación móvil Aurasma.

**Figura 19**. Galería de escenarios aumentados o "auras" y muestra de barra de herramientas en la parte inferior.

2. Para seleccionar el elemento virtual que deseamos superponer sobre una página de libro, un cuadro de un museo, una postal o cualquier objeto de nuestro entorno real, tenemos dos opciones, situándonos en la pestaña *biblioteca* en la cual podemos disponer de una amplia galería de modelos tridimensionales que nos aporta la aplicación Aurasma (Figura 20), y si nos posicionamos en la pestaña *Dispositivo* podemos elegir un elemento de nuestra galería de fotos y vídeos (Figura 21).

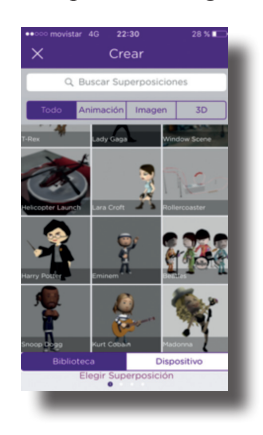

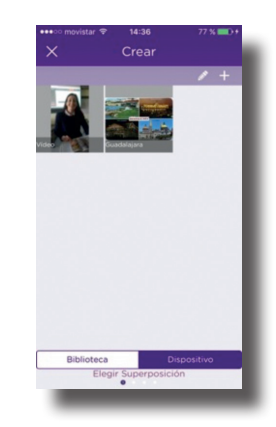

**Figura 20**. Galería de modelos tridimensionales animados de Aurasma.

**Figura 21.** Vídeos e imágenes seleccionados de nuestro dispositivo.

3. Una vez seleccionado el objeto virtual, en este caso hemos elegido un modelo 3D animado del grupo de los Beatles, seguidamente hacemos click en el botón de la fecha (Figura 22) y accedemos a la pantalla de la derecha que nos permite cuadrar y generar el marcador a partir del cual tras ser escaneado surgirá el modelo 3D. Para crear el marcador enfocamos la imagen o zona de la realidad con la cámara y cuando el círculo blanco se coloque en la zona verde, hacemos click en el botón que muestra el icono de la cámara (Figura 23).

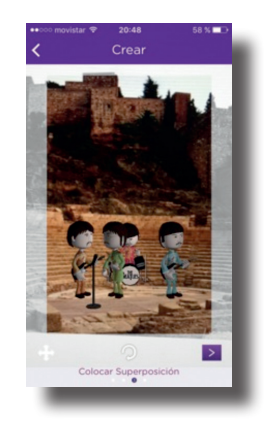

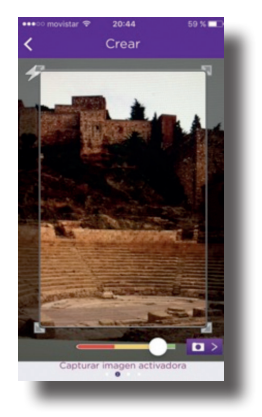

**Figura 22**. Pantalla en la que se muestra el modelo 3D con posibilidad de cambiar su posición y tamaño para su posterior visualización tras el escaneo del marcador.

**Figura 23**. Pantalla en la que ajustamos y creamos el marcador sobre el que se superpondrá el modelo 3D tras su escaneo.

## 280 Noelia margarita moreno, juan josé Leiva y otros: *Experiencia....*

4. Posteriormente, nos aprece la pantalla de la izquierda para nombrar nuestra "aura" (escenario aumentado) que podemos compartirlo publicamente con la comunidad de Aurama o bien guardalo en nuestro canal en modo privado (Figura 24). En la pantalla de la derecha podemos ver cómo se muestra el entorno aumentado que hemos creado tras ser escaneada la imagen de fondo con la aplicación de Aurasma (Figura 25).

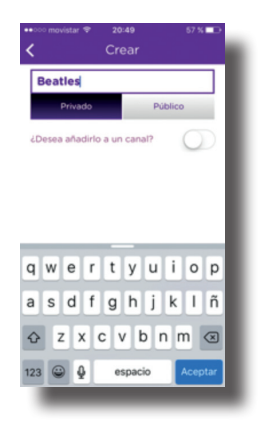

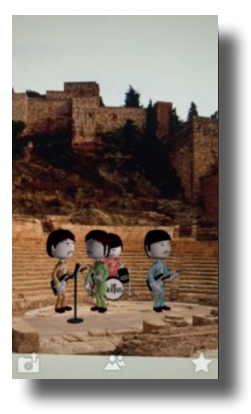

**Figura 24.** Pantalla en la que asignamos un nombre a nuestro escenario aumentado o "aura".

**Figura 25**. Visualización de la escena de realidad aumentada tras su escaneo.

Ejemplo en el que los estudiantes de Geografía e Historia eligieron una postal impresa de Guadalajara a la cual añadieron una fotografía en 3D que se visualizaba tras el escaneo de la postal impresa (Figuras 26 y 27).

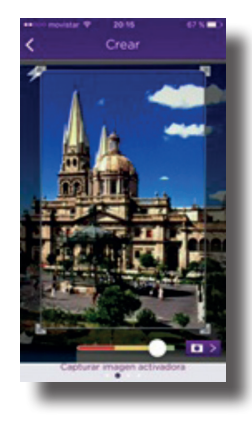

**Figuras 26.** Pantalla en la que ajustamos y creamos el marcador sobre el que se superpondrá el modelo 3D tras su escaneo.

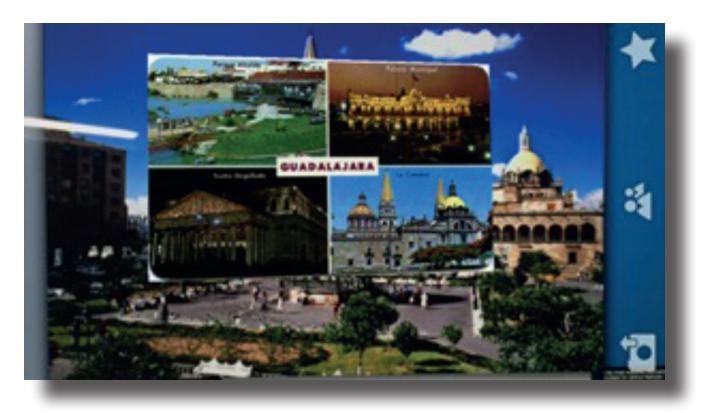

**Figura 27**. Visualización de la escena de realidad aumentada tras su escaneo donde podemos observar la capa virtual.

Ejemplo llevado a cabo con el grupo de Geografía e Historia, en esta ocasión empleamos el libro de texto de Historia del Arte creando escenarios aumentados en las páginas dedicadas a las obras de Pablo Picasso, concretamente "El viejo guitarrista" (Figura 28) y "Las Señoritas de Avignon" (Figura 29). Los alumnos añaden imágenes animadas y vídeos explicativos de la obra, cuya información adicional se visualiza tras escanear la página con la aplicación móvil Augment.

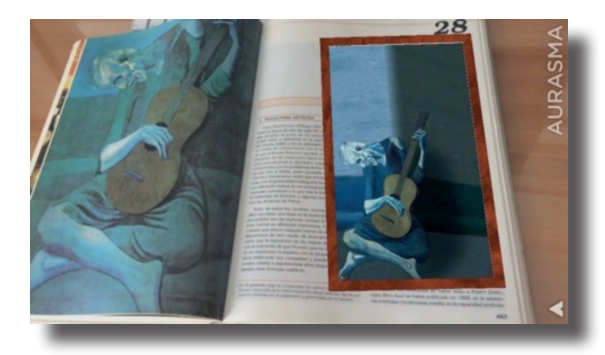

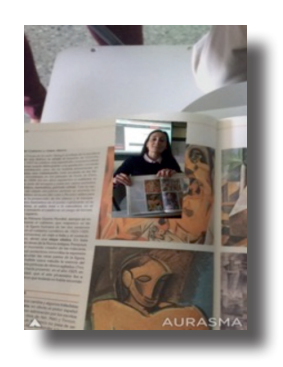

**Figura 28**. Página del libro de texto de historia del arte, el cual ha sido aumentado incorporando la capa virtual correspondiente a un modelo 3D del cuadro "El viejo guitarrista".

**Figura 29**. Página del libro de texto de historia del arte, el cual ha sido aumentado incorporando un vídeo explicativo del cuadro "Las Señoritas de Avignon".

Por último, se muestra otra ejemplificación efectuada por el estudiantado la especialidad de Lengua y Literatura. Griego y Latín en el que se muestra la generación de escenas de cuentos animados y virtuales con personajes en 3D que se insertan en el contexto real o en páginas de libros (Figuras 30 y 31).

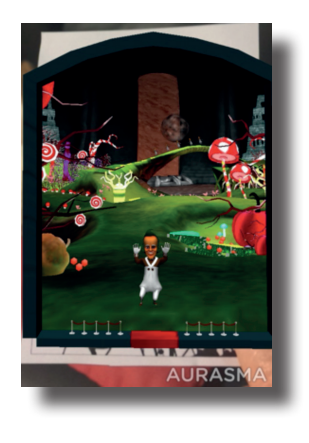

**LURASM** 

**Figura 30**. Escena animada del cuento "Charlie y la Fábrica de chocolate".

**Figura 31**. Escena animada del cuento "Mago de Oz".

## 282 Noelia margarita moreno, juan josé Leiva y otros: *Experiencia....*

# *Creación de entornos de aprendizaje aumentados con Layar Creator*

Se precisan las siguientes herramientas:

- Se precisa registro en la plataforma Layar Creator para la creación de escenarios aumentados.
- Aplicación móvil Layar para escanear y visualizar las capas virtuales de información adicional que amplifican una fotografía, un cuadro, una ilustración de un libro, etc.

## *Fases procedimentales y experiencias llevadas a cabo con Layar Creator*

1. En nuestra plataforma de diseño Layar Creator añadimos las fotografías sobre las que queramos añadir las capas de información virtual adicional, haciendo click en el símbolo más (+) asignándole un nombre y una categoría (Figura 32).

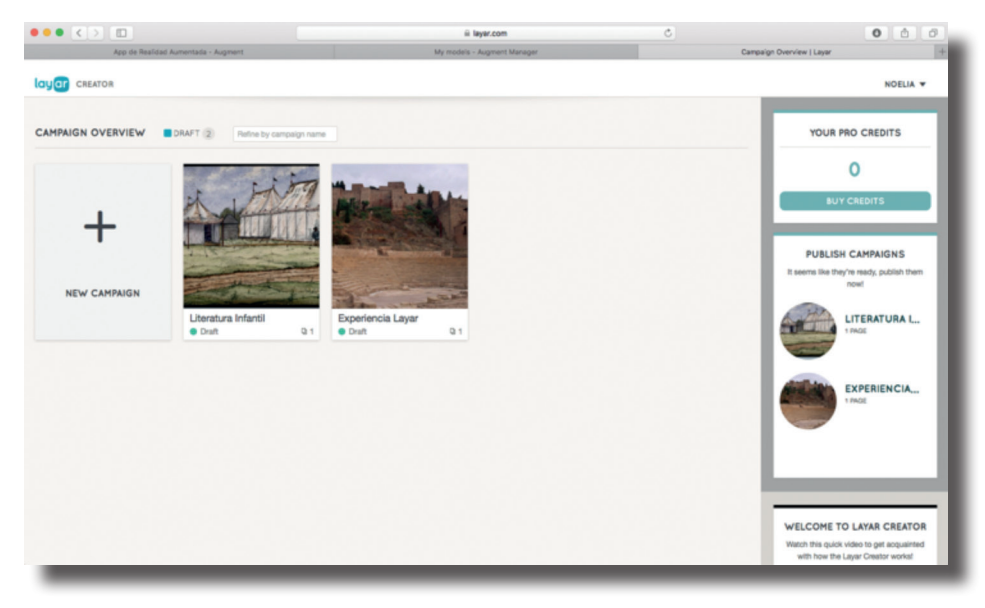

**Figura 32**. Muestra de la plataforma web de Layar Creator para crear escenario aumentado.

2. La fotografía sobre la que vamos a trabajar se puede añadir en varios formatos (.jpg, .png, .pdf o .zip) (Figura 33).

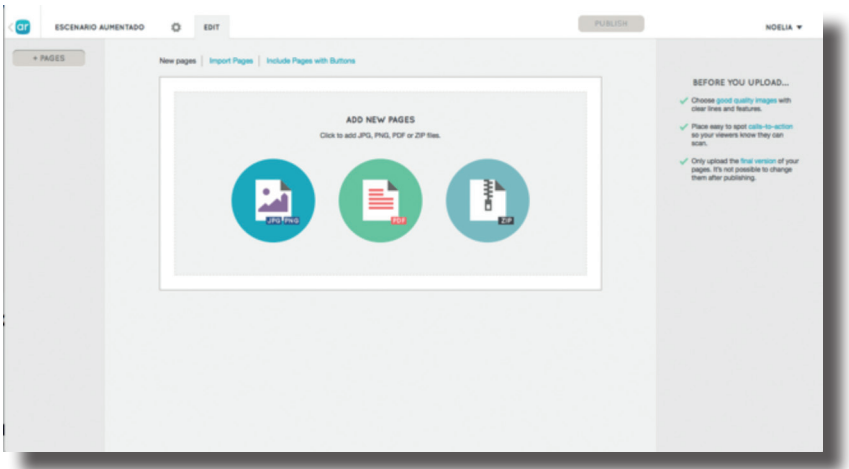

**Figura 33**. Muestra de la plataforma web de Layar Creator para añadir imagen sobre la que añadimos las capas virtuales.

3. Una vez añadida la imagen que vamos a aumentar, disponemos en la parte derecha de todos los elementos virtuales que podemos agregar a nuestro escenario agrupados en las siguientes pestañas: Basic, Media, Social y Advanced (ésta última es para la versión Premium de pago del servicio). Y dichos elementos virtuales son: carrusel de imágenes, vídeos, botones de acceso directo para escuchar música, cuyas url las obtenemos de SoundCloud: [https://soundcloud.com,](https://soundcloud.com) para hacer un Like en nuestra comunidad de Facebook referida a la asignatura en cuestión, para hacer un seguimiento en Twitter, añadir un Twits, enviar un correo electrónico, acceder a nuestra sitio web, Facebook, galería en Pinterest o blog (Figura 34).

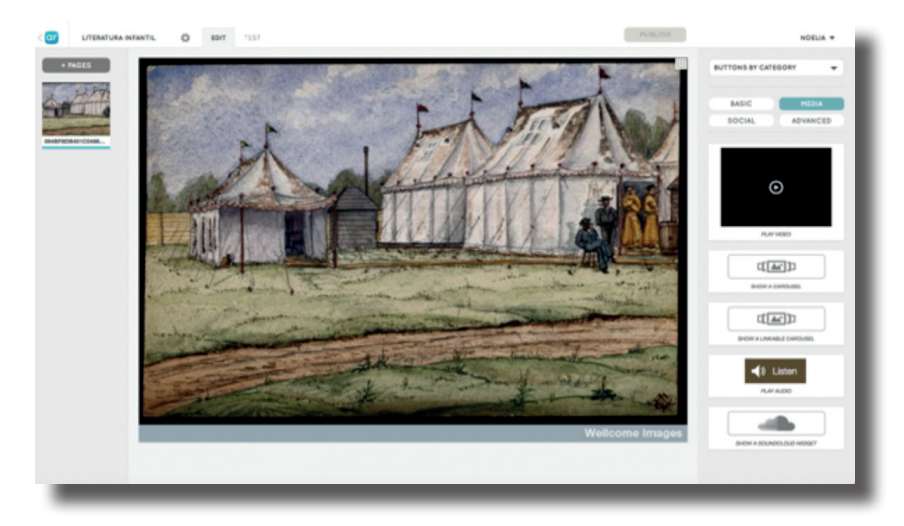

**Figura 34**. Plataforma web de Layar Creator para el diseño de escenas aumentadas

### 284 Noelia margarita moreno, juan josé Leiva y otros: *Experiencia....*

4. Vista de la imagen con la capa virtual de información adicional superpuesta, la cual se visualiza tras ser escaneada con la aplicación de móvil Layar. Ejemplo de creación de escenario aumentado a partir de imágenes e ilustraciones de cuentos realizado con el grupo de alumnos de Lengua y Literatura, Griego y Latín (Figura 35).

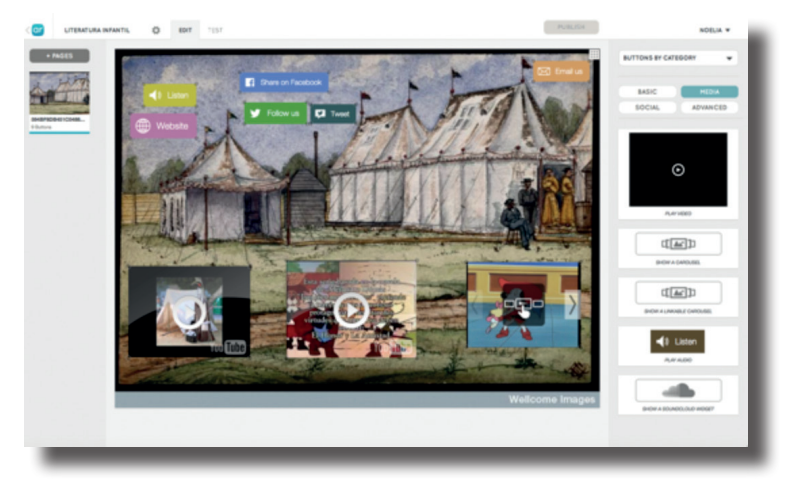

**Figura 35**. Muestra de las capas virtuales (vídeos, carrusel de imágenes, botones interactivos de acceso directo) que podemos añadir a una imagen para su visualización tras ser escaneada.

### *Creación de entornos de aprendizaje aumentados con Aumentaty Author*

Se precisan las siguientes herramientas:

- Programa informático Aumentaty Author para PC compatible con sistemas operativos Windows y Mac. Disponible para su descarga a través de esta web: [http://author.](http://author.aumentaty.com/descargas) [aumentaty.com/descargas](http://author.aumentaty.com/descargas)
- Marcadores para imprimir disponibles en la misma web de descargas.
- Galerías de modelos tridimensionales en formatos .3ds, .dae, .obj, .fbx WareHouse 3D, Archive 3D, TurboSquid entre otras.
- Imágenes en formatos .jpg, .png, .bmp.
- WebCam.

*Fases procedimentales y experiencias llevadas a cabo con Aumentaty Author*  1. Descargar el programa para PC.

2. A continuación mediante esta captura de pantalla se explican las partes de dicho programa presentando un ejemplo de uso de dicha herramienta para mostrársela a los alumnos de la especialidad de procesos sanitarios. Como plantean Fombona, Pascual y Madeira (2012:203) podemos observar cómo la RA amplía las imágenes de la realidad a partir de su captura mediante la cámara de un equipo informático o dispositivo móvil que añade elementos virtuales para la creación de una realidad mixta a la que se le han sumado datos informáticos (Figura 36 y 37).

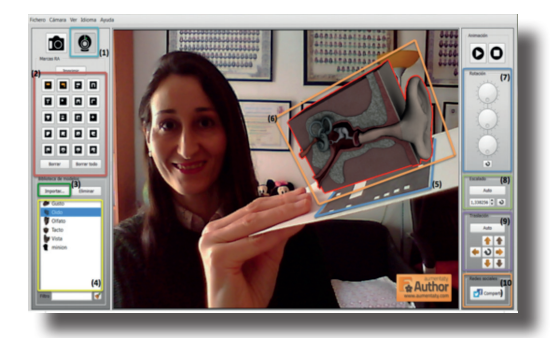

**Figuras 36.** Vista del programa Aumentaty Author y sus elementos.

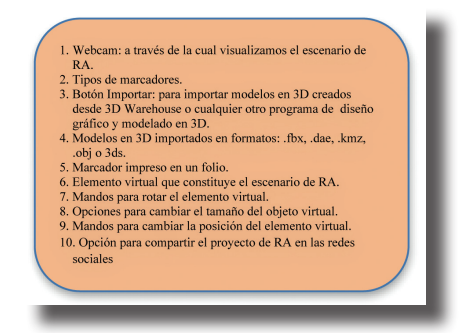

**Figura 37.** Descripción de los elementos del programa Aumentaty Author para generar escenas aumentadas.

# **5. RESULTADOS DE LA INVESTIGACIÓN**

En este apartado se presentan los datos recopilados tras la realización de la encuesta pretest, antes de llevar a cabo las sesiones formativas de Realidad Aumentada aplicada a la Educación, las cuales se cumplimentaron a lo largo de las dos primeras semanas de noviembre, y la encuesta postest, puesta a disposición del alumnado a lo largo de las dos primeras semanas de diciembre. Para la creación de encuestas online se empleó la plataforma SurveyMonkey. Los cuestionarios se denominaron: "actitudes y competencias educativas en realidad aumentada de los estudiantes universitarios". Tras la fases pretest y postest de administración de los cuestionarios, pudimos recopilar 87 encuestas de 123 participantes.

A continuación, hacemos un recorrido por cada uno de los 25 ítems que constituyen el cuestionario para describir los resultados desde un punto de vista comparativo:

*Ítem 1. Género.* Como nos muestra el grafico 1, gran parte del alumnado participante era de sexo femenino en los tres grupos.

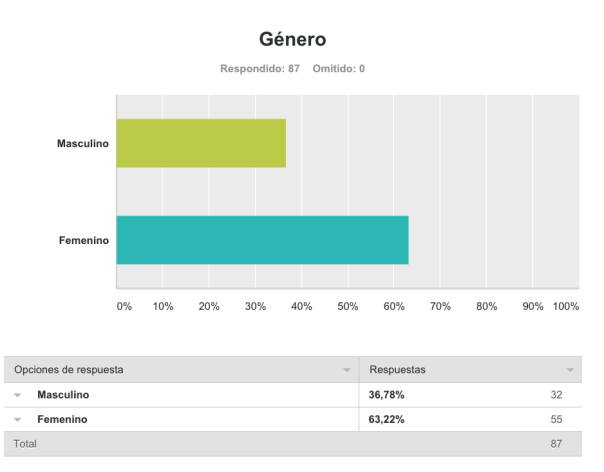

**Gráfico1**. Género de los participantes

*Ítem 2. Edad.* La edad del alumnado encuestado era muy variada estaba comprendida en un intervalo desde los 22 años hasta la edad de 58 años como se muestra en la figura 38.

**Canoit hehe àuQ:** 

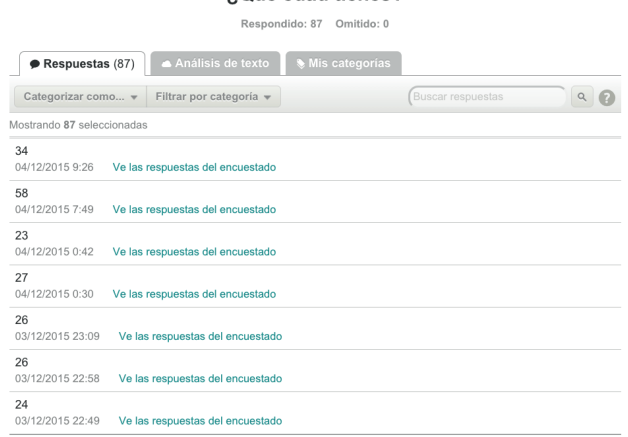

**Figura 38**. Ejemplo de muestra de edades de los encuestados

*Ítem 3. ¿A qué especialidad perteneces?* En la siguiente tabla 2 podemos ver el número de estudiantes encuestados por especialidad a la que pertenecen. Los mayores porcentajes recaen sobre la especialidad de Lengua y Literatura con un 40,23% de encuestados y la especialidad de Geografía e Historia con un 28,74%.

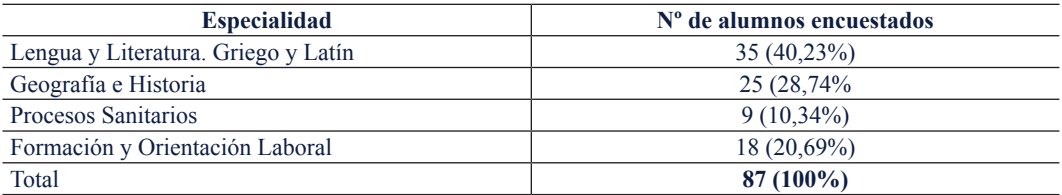

**Tabla 2**. Especialidad a la que pertenecen los estudiantes y el número de estudiantes que contesta las encuestas

*Ítem 4. ¿Consideras importante la formación en TIC en el profesorado?* A partir de este ítem establecemos la compasión entre los resultados obtenidos del cuestionario pretest y el postest. En las siguientes gráficas podemos observar cómo la consideración de la importancia de la formación en TIC por parte del profesorado ha pasado de un 96,55% de los encuestados en el pretest a un 100% de los encuestados en el postest que responde afirmativamente (Gráficos 2 y 3).

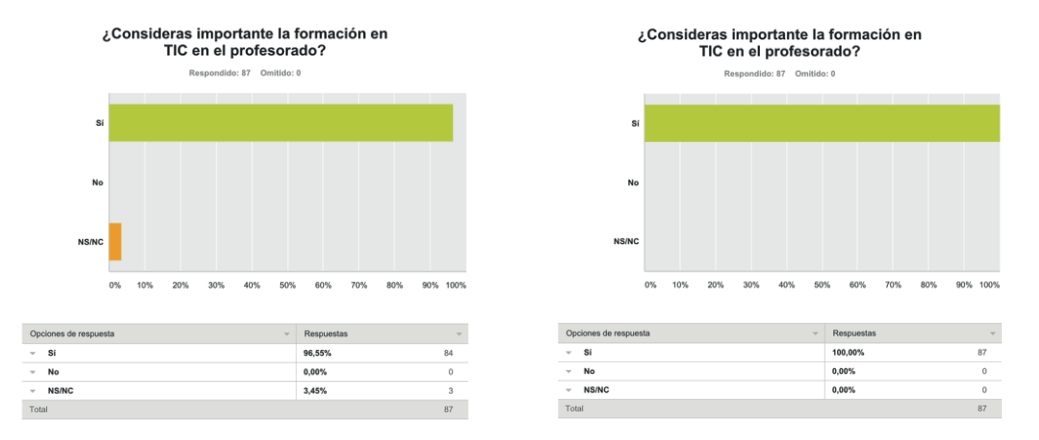

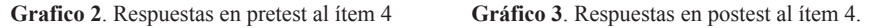

*Ítem 5. Razones por las que se considera importante la formación en TIC del profesorado.*  Entre las razones aportadas por el alumnado encuestado podemos presentar las siguientes explicitadas en la Figura 39 donde se hace referencia principalmente a las exigencias que plantea la sociedad del conocimiento y de la información actual sobre el ámbito educativo y los docentes, lo cuales deben estar capacitados en el uso de herramientas TIC para su correcta implementación en el aula.

La actitud de los estudiantes ante el uso e incorporación de tecnologías en el aula es positiva y ello se manifiesta en el interés que muestran desde el principio por conocer tecnologías emergentes tales como la realidad aumentada.

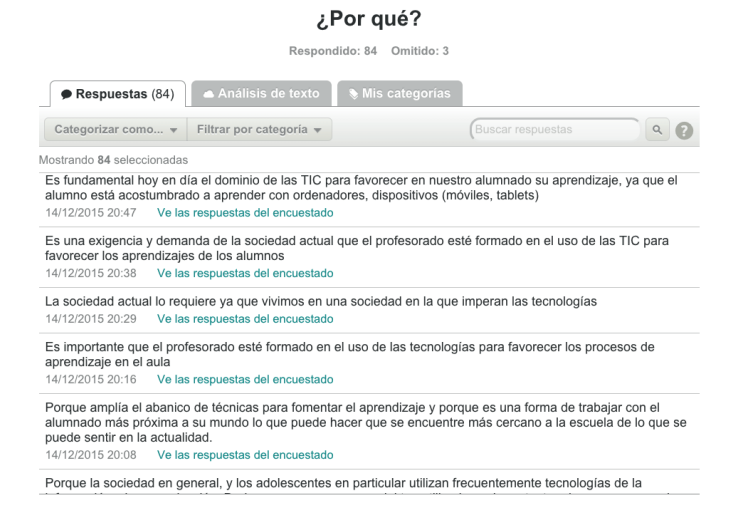

**Figura 39**. Ejemplo de muestra de respuestas aportadas por los discentes encuestados tanto en el pretest como en el postest.

*Ítem 6. ¿Conoces herramientas de realidad aumentada?* Tras el análisis de datos, se constata que la mayoría de los estudiantes antes de recibir las sesiones formativas, no conocían herramientas de Realidad Aumentada, mientras que tras las sesiones formativas recibidas, la totalidad, salvo un sujeto, afirma conocer dichas herramientas (Gráficos 4 y 5).

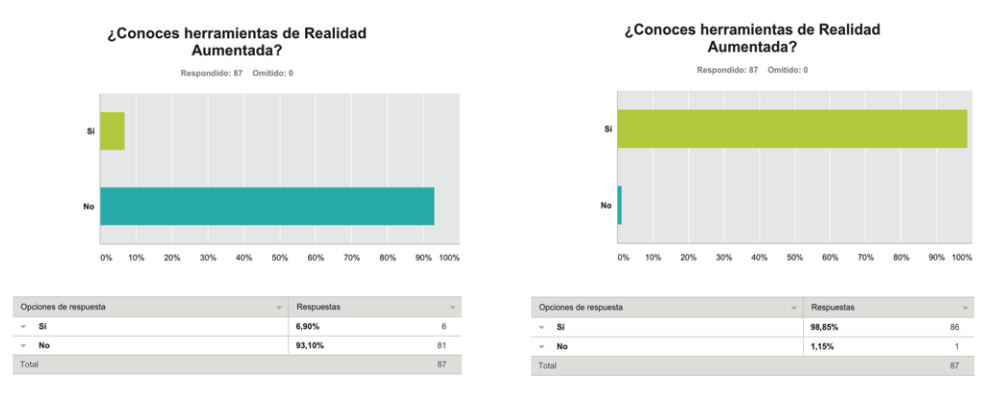

**Gráfico 4**. Respuestas al ítem 6 en cuestionario (pretest). **Gráfico 5**. Respuestas al ítem 6 en cuestionario (postest).

*Ítem 7. ¿Qué herramientas de realidad aumentada conoces de las citadas a continuación?*  Según los datos expuestos en los gráficos 6 y 7, podemos constar que tras las sesiones formativas recibidas, el alumnado afirma conocer un amplio repertorio de herramientas de RA, obteniendo mayores porcentajes Augment con un 95,35%, seguida de Aurasma con un 84,88% y Layar con un 67,44%.

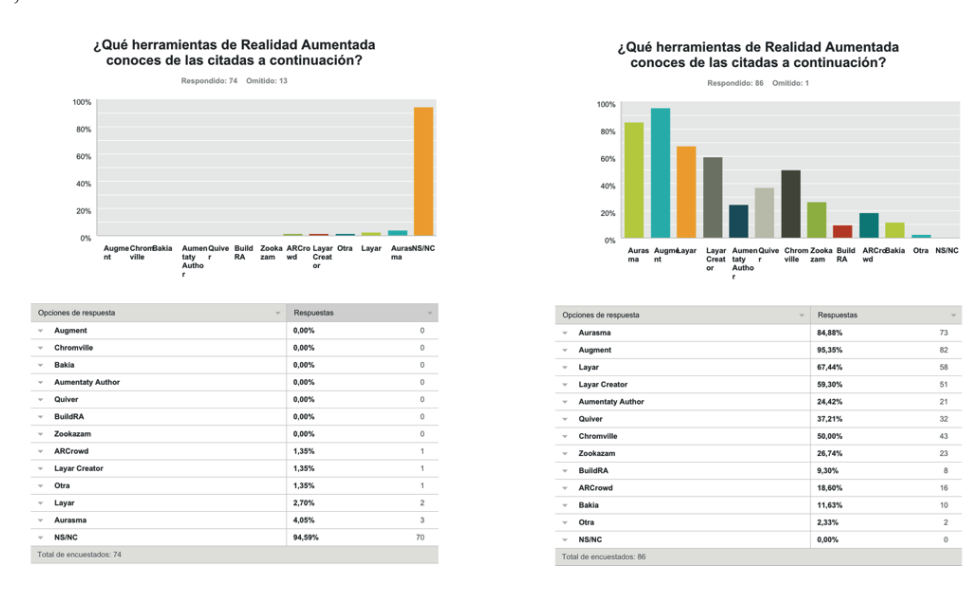

**Gráfico 6**. Respuestas al ítem 7 en cuestionario pretest. **Gráfico 7**. Respuestas al ítem 7 en cuestionario postest.

*Ítem 8. ¿Si conoces otra herramienta de realidad aumentada, dinos ¿cuál/es?* La mayoría de alumnos no conocía herramientas basadas en esta tecnología, excepto algunos que hicieron mención a las gafas de RA de Google, las gafas de realidad virtual Oculus Rift, la plataforma Vuforia para el desarrollo de software que pone a disposición de los programadores de aplicaciones móviles un motor de reconocimiento de imágenes o el traductor simultáneo WordLens.

*Ítem 9. ¿Cuáles de estas herramientas serían más adecuadas para utilizarlas en el ámbito educativo?* La mayoría de los encuestados expone la pertinencia de usar Aurasma, Augment y Layar (Figura 40).

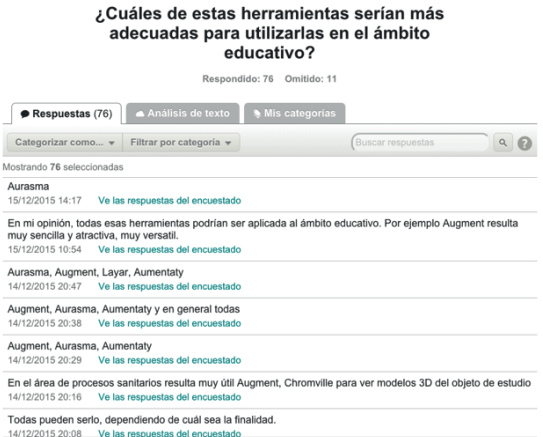

**Figura 40**. Ejemplo de muestra de respuestas aportadas por los discentes encuestados tanto en el postest.

*Ítem 10. ¿Por qué sería/n más adecuadas?* En relación a las razones de utilidad de estas herramientas que aportan los estudiantes encuestados, podemos observar en la figura 41 diferentes explicaciones que giran en torno a aspectos en cuanto a su accesibilidad y su carácter instrumental y didáctico para favorecer los procesos de enseñanza aprendizaje en el aula.

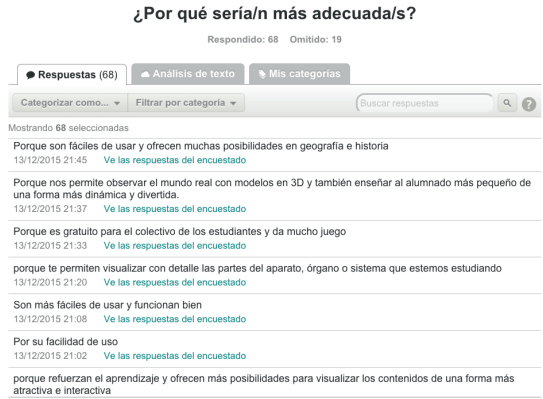

**Figura 41.** Ejemplo de muestra de respuestas aportadas por los discentes encuestados tanto en el postest.

*Ítem 11. ¿Cuáles de las siguientes características definirían a estas herramientas de Realidad Aumentada en Educación?* Con respecto a las características que se les presenta al alumnado en este ítem, los mayores porcentajes se les atribuyen a la cualidad innovadora con un 90,70%, a continuación, interactiva con un 86,05% seguidas de las cualidades divertida y atractiva, ambas con un 84,88% (Gráfico 8).

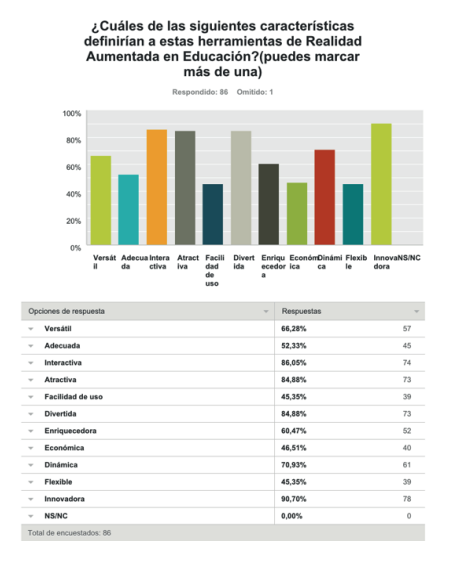

### **Gráfico 8**. Respuestas al ítem 7 en cuestionario postest.

*Ítem 12. Indica otras características positivas o negativas que definirían a estas herramientas de Realidad Aumentada en Educación.* En general según los resultados, el alumnado valora positivamente estas herramientas, salvo la exposición de algunos aspectos negativos relacionados con la obsolescencia de las tecnologías, la necesidad de dispositivos con unas características técnicas de gama media para su correcto funcionamiento (Figura 42).

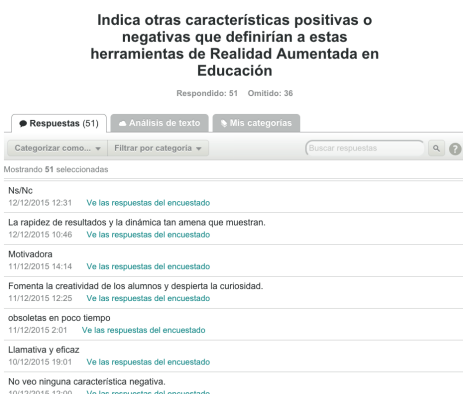

**Figura 42**. Ejemplo de muestra de respuestas aportadas por los discentes encuestados tanto en el postest.

*Ítem 13. ¿Conoces experiencias de aplicación de esta tecnología de Realidad Aumentada en el ámbito educativo?* Como muestras los gráficos 9 y 10, tras las sesiones formativas de realidad aumentada en las que se les muestran experiencias de uso de esta tecnología en el ámbito educativo, podemos observar cómo el alumnado encuestado en la fase postest manifiesta el conocimiento de experiencias.

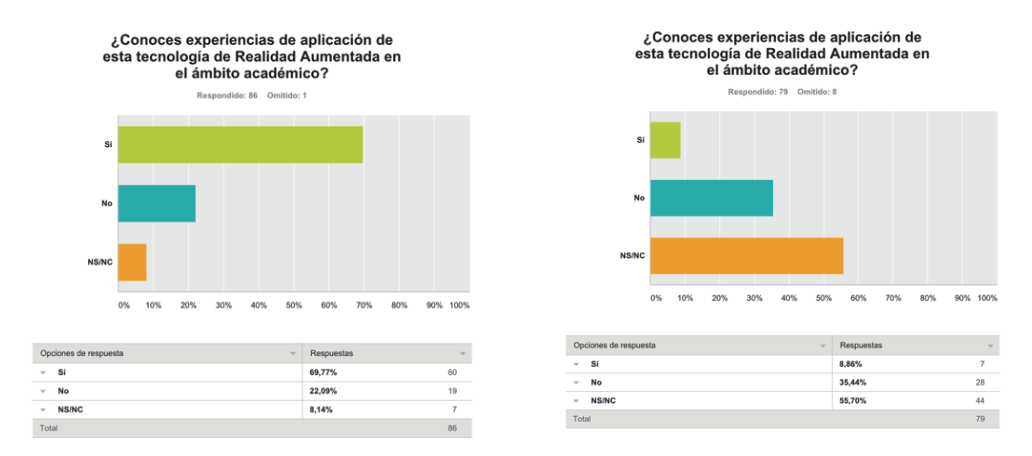

**Gráfico 9**. Respuestas al ítem 13 en cuestionario pretest. **Gráfico 10**. Respuestas al ítem 13 en cuestionario postest.

*Ítem 14. Si conoces alguna experiencia, indica en qué área/s se ha llevado a cabo.* Con respecto a las respuestas obtenidas según observamos en los gráficos 11 y 12, los estudiantes tras las sesiones formativas aseguran conocer experiencias en diversos ámbitos donde los porcentajes más altos los hallamos en áreas como Geografía con 52% seguido de Ciencias Sociales con un 45,33% y Lengua y Literatura con un 41,33%.

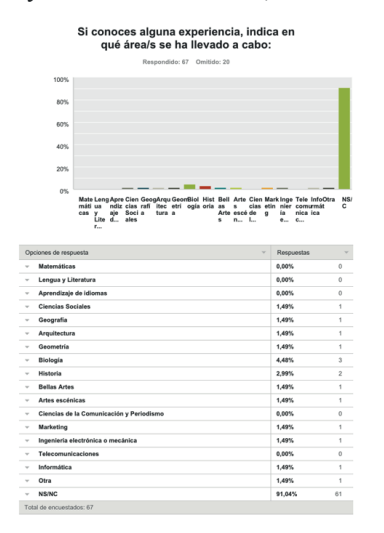

qué área/s se ha llevado a c  $D_{\text{av}}$ Matı<br>máti<br>cas Siol Hist Bell Arte Cien Markinge Tele Info<br>Copia oria as s cias etin nier comunmit<br>Arte escéde g la nica ica<br>Arte escéde g la nica ica  $\frac{1}{2}$ ng Apre Clen<br>ndiz clas<br>aje Soci<br>ales ... ales GeogArquGe<br>rafi itec etri<br>a tura a  $\frac{m}{2}$ 5,33%<br>41,33%<br>26,67% Lengua y Lit **Ciencias Sociale** 45,33% 52,00%<br>36,00% 36,007<br>24,007<br>18,679 37,33% **Bellas Arte** 29,33%  $\frac{1}{10.675}$ 10,675<br>13,335<br>17,335<br>20,005 .<br>Clearing de la 12,00% 14.67% 12,00%<br>17,33% Otra

Si conoces alguna experiencia, indica en

**Gráfico 11**. Datos correspondientes a la encuesta pretest. **Gráfico12**. Datos relativos a la encuesta postest.

*Ítem 15. Si conoces alguna experiencia en otro área no especificada, indícala.* En relación a esta pregunta el alumnado encuestado responde que la única experiencia que conocen en otro área se corresponde con la llevada a cabo en la asignatura de Sociedad, Familia y Educación del Máster de formación del profesorado de secundaria que están cursando.

*Ítem 16. Si conoces alguna experiencia, indica en qué etapa o etapas educativas se ha llevado a cabo*. En los gráficos 13 y 14 podemos constatar cómo el conocimiento acerca de experiencias de uso de esta tecnología en diferentes etapas aumenta significativamente tras las sesiones formativas, contando con mayores porcentajes la etapa de Educación Superior con un 55,26% seguida de la Etapa de Educación Secundaria con un 44,74% y Educación Primaria con 36,84%.

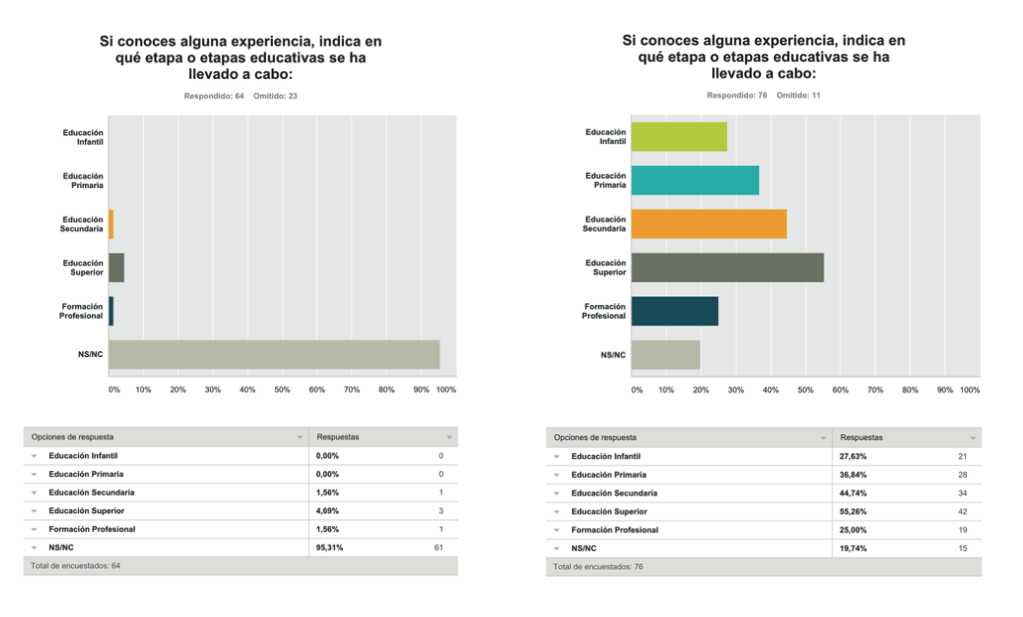

**Gráfico 13**. Datos correspondientes a la encuesta pretest. **Gráfico 14**. Datos correspondientes a la encuesta pretest.

*Ítem 17. ¿En qué etapa o etapas educativas sería más adecuado el uso de la Realidad Aumentada?* Atendiendo a los resultados expuestos en los gráficos 15 y 16 en función a este ítem, los porcentajes más altos recaen sobre la etapa de Educación Secundaria en primer lugar con un 88,46%, la Etapa de Educación Primaria en segundo lugar con un 83,33%, la etapa de Educación Superior en tercer lugar con un 67,95%, la etapa de Educación Primaria en cuarto lugar con un 57,69% y por último, la etapa de Formación Profesional con un 66,67%.

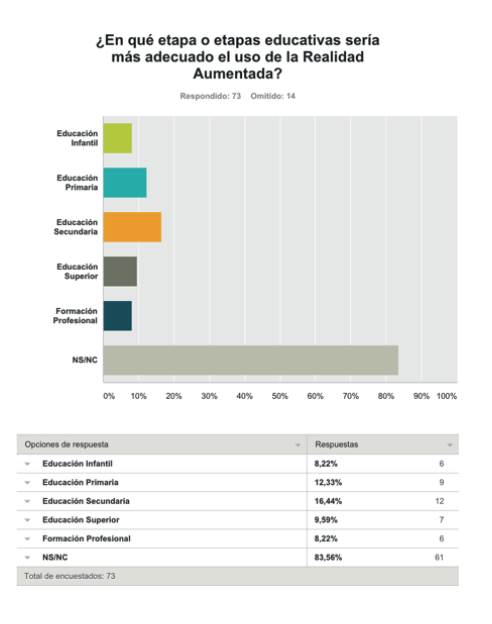

**Gráfico 15**. Respuestas al ítem 17 en cuestionario pretest.

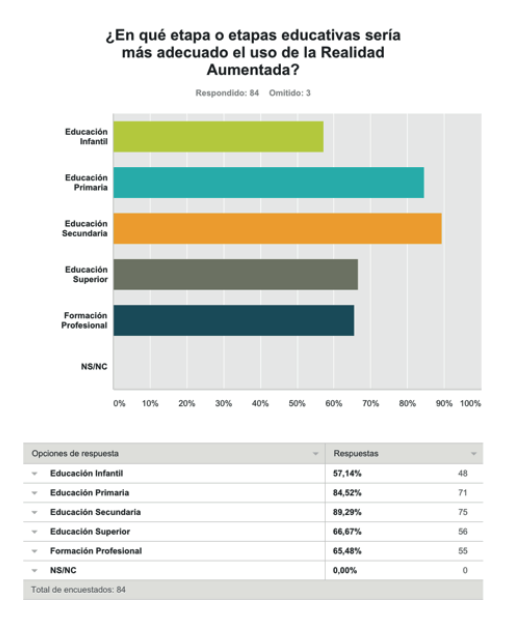

**Gráfico 16**. Respuestas al ítem 17 en cuestionario postest.

*Ítem 18. ¿Piensas que la Realidad Aumentada ofrece posibilidades educativas para favorecer los procesos de enseñanza-aprendizaje?* Las respuestas plasmadas en los gráficos 17 y 18 ponen de manifiesto la concienciación que adquiere el alumnado acerca de las potencialidades que poseen estas tecnologías para crear el ambiente propicio que genere aprendizajes significativos, relevantes y funcionales desde una perspectiva constructivista basada en el descubrimiento, la exploración, la investigación y la resolución de problemas. De este modo vemos un 50,57% de los encuestados, opina que estas tecnologías emergentes nos ofrecen bastantes posibilidades educativas, seguido de un 39,08% que atribuye ese grado de excelencia a las posibilidades que pueden brindarnos estos instrumentos.

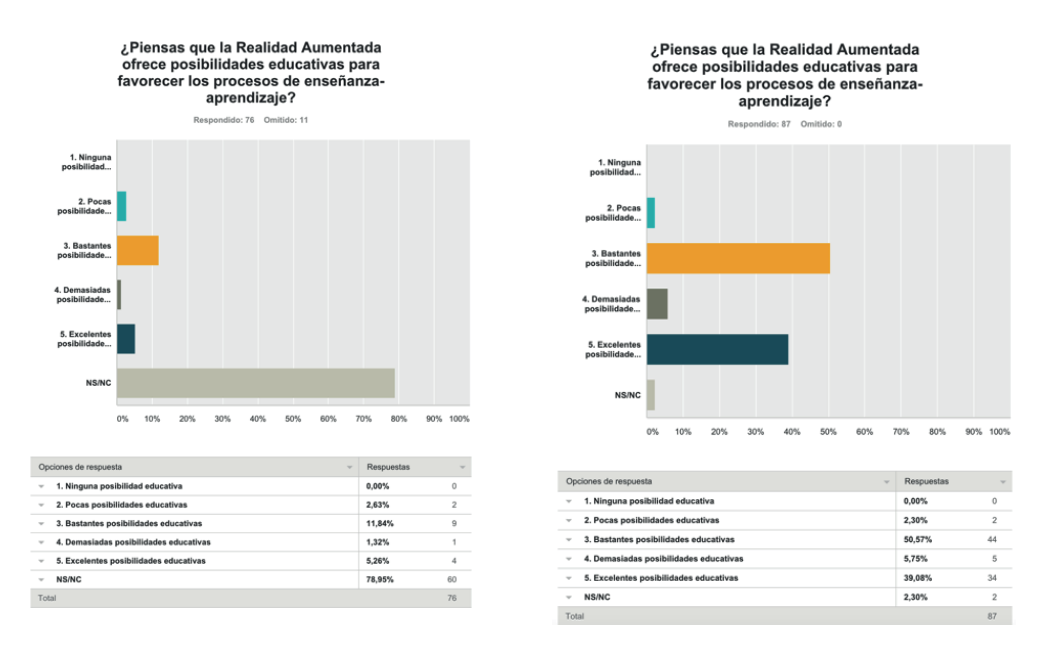

**Gráfico 17**. Respuestas al ítem 18 en cuestionario pretest. **Gráfico 18**. Respuestas al ítem 18 en cuestionario postest.

 *Ítem 19. ¿Consideras que esta tecnología de Realidad Aumentada puede implantarse en los centros educativos como un recurso más para complementar el resto de materiales disponibles en el aula?*  Tras las sesiones formativas en las cuales se demuestra y justifica la utilidad de la RA para emplearse como un recursos más en los centros asumiendo una función complementaria y reforzadora del resto de materiales de los que disponemos en el aula, 95,35% de los encuestados manifiesta la viabilidad de implantación de esta tecnología en los centros (Gráfico 19 y 20).

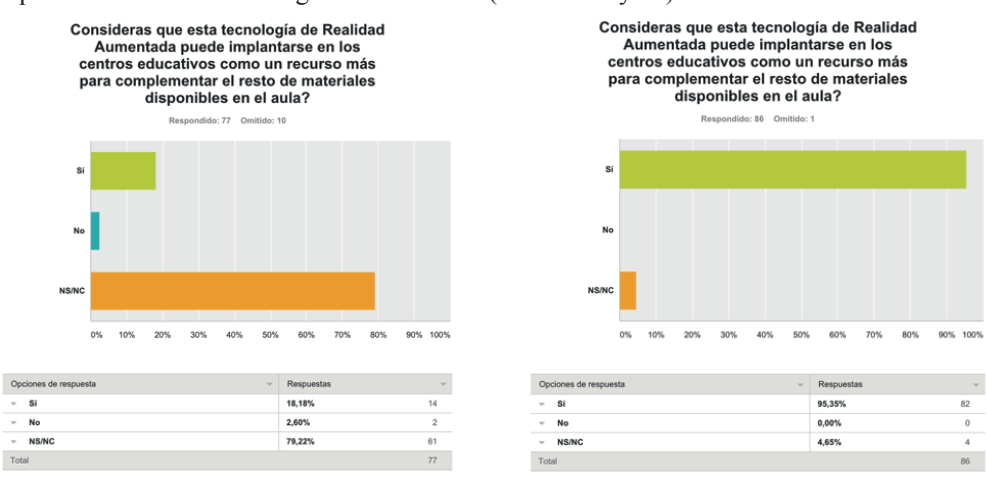

**Gráfico 19**. Respuestas al ítem 19 en cuestionario pretest. **Gráfico 20**. Respuestas al ítem 19 en cuestionario postest.

*Ítem 20. Indica en qué áreas sería más adecuado usar la tecnología de Realidad Aumentada.*  Durante el transcurso de las sesiones formativas se han generado espacios de reflexión y debate acerca del importante papel que desempeñan estas tecnologías para favorecer los procesos de enseñanzaaprendizaje en diversas materias y etapas. Y ello puede constatarse a través de los gráficos 21 y 22, en los cuales podemos observar que tras las evidencias empíricas y observaciones la mayoría de los estudiantes considera pertinente el uso de estas herramientas en todas las áreas y etapas educativas, existiendo mayores porcentajes en Geografía con un 96,51%, seguido de Arquitectura con un 84,88%, Bellas Artes con un 82,56% y Ciencias Sociales con un 79,07%.

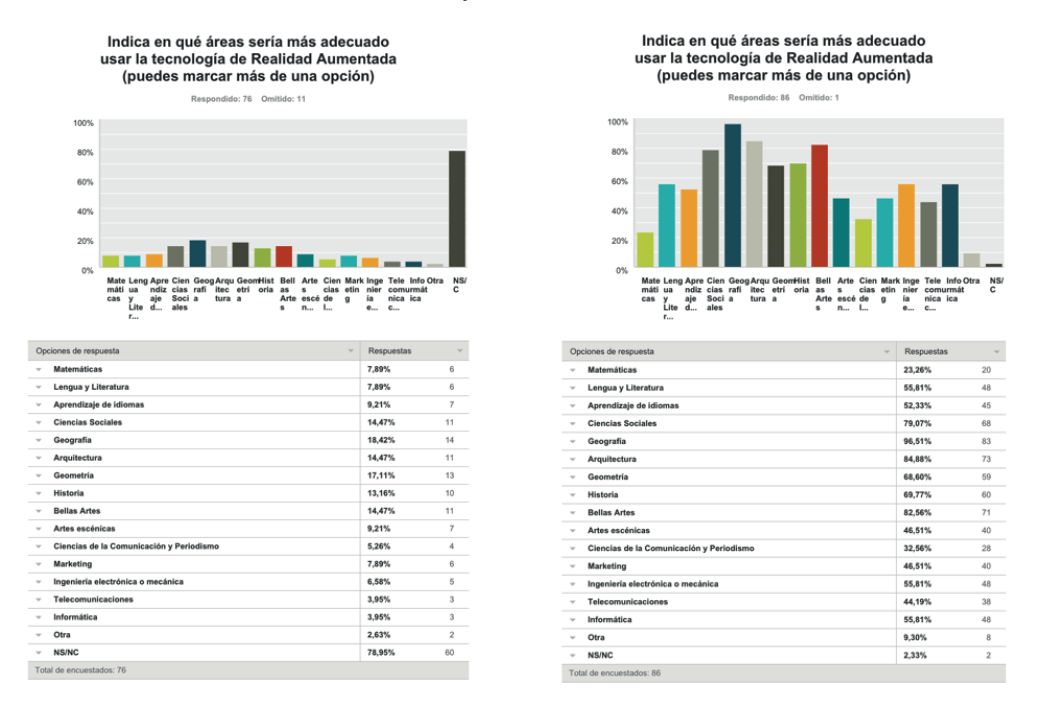

**Gráfico 21**. Respuestas al ítem 20 en cuestionario pretest. **Gráfico 22**. Respuestas al ítem 20 en cuestionario postest.

*Ítem 21. Si consideras la pertinencia de uso de esta tecnología de Realidad Aumentada en otro área, indícala.* Entre las respuestas aportadas por el alumnado en la fase postest del cuestionario se encuentran: Biología, Plástica, Educación Artística, Biología, Ciencias de la Salud, Urbanismo, Turismo, Arqueología, Música y Danza.

*Ítem 22. Sólo si algún profesor durante tu formación inicial ha usado estas herramientas en el aula ¿qué nivel de manejo estimas que ha alcanzado tras la experiencia en el aula?* Un 40,24% del alumnado encuestado tras la experiencia considera que la destreza de uso de estas tecnologías por parte del profesor es bastante eficaz y un 37,80% afirma que fue completamente eficaz en su uso didáctico (Gráficos 23 y 24).

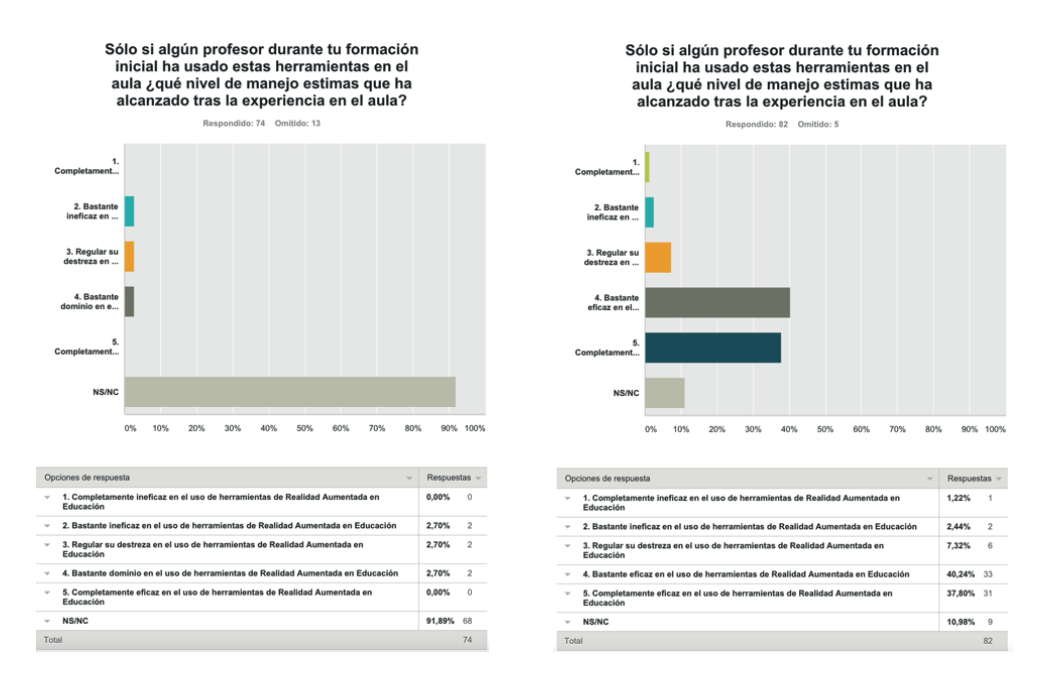

**Gráfico 23**. Datos correspondientes a la encuesta pretest. **Gráfico 24**. Datos correspondientes a la encuesta prostest.

*Ítem 23. Sólo si has utilizado estas herramientas en el ámbito educativo para tu formación ¿qué nivel de manejo estimas que has alcanzado tras la experiencia?* Tras las respuestas obtenidas en este ítem se confirma que hemos logrado una correcta formación del futuro profesorado de secundaria en cuento a conocimiento y uso de la tecnología basada en la RA como recurso didáctico para mejorar los procesos de enseñanza y aprendizaje. En este sentido, se corrobora acorde con los porcentajes obtenidos acerca de la destreza que el alumnado encuestado considera haber adquirido, el cual en un 53,01% estima que ha alcanzado un manejo bastante eficaz de estas tecnologías (Gráficos 25 y 26).

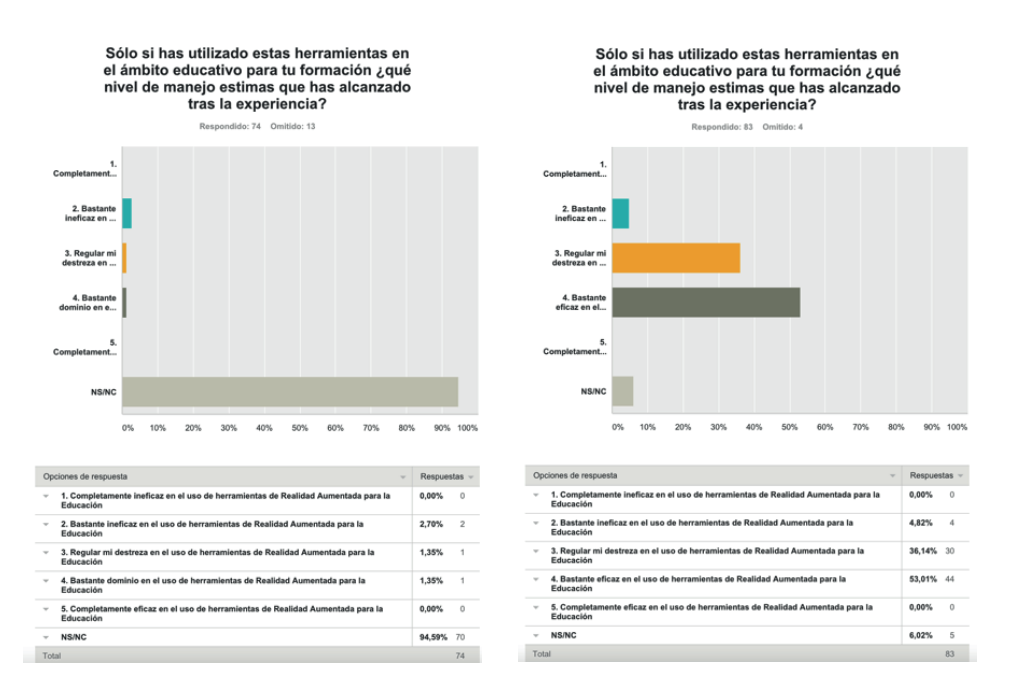

**Gráfico 25**. Datos correspondientes a la encuesta pretest. **Gráfico 26.** Datos correspondientes a la encuesta postest.

*Ítem 24. ¿Consideras que se vería reforzado, potenciado el aprendizaje de los contenidos de las diferentes materias con el uso de esta tecnología?* En lo referente a la vertiente pedagógica y didáctica de esta herramienta, el alumnado encuestado manifiesta en un 51,72% que esta tecnología ejerce una función reforzadora y potenciadora del aprendizaje de contenidos en diversas materias bastante alta (Gráficos 27 y 28).

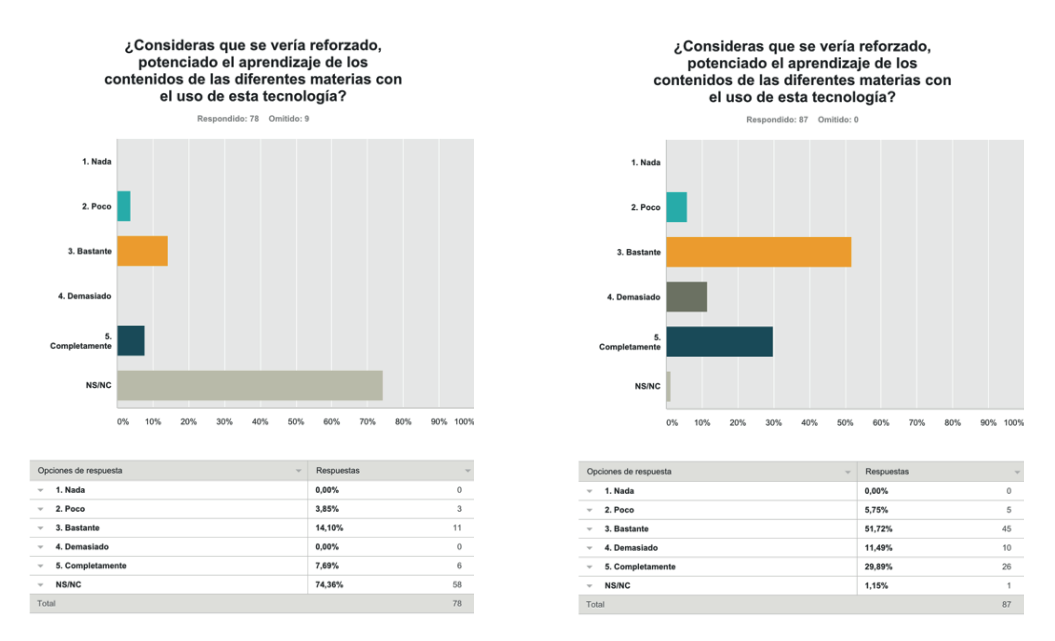

**Gráfico 27**. Datos correspondientes a la encuesta pretest **Gráfico 28**. Datos correspondientes a la encuesta postest

*Ítem 25. Sugerencias para mejorar las sesiones formativas de Realidad Aumentada recibidas en tu Máster de Formación del profesorado de Secundaria.* En este ítem el alumnado ha podido expresar el grado de interés y satisfacción, así como aquellas propuestas de mejora para posteriores sesiones de formación en este ámbito. En la figura 43 se pueden ver algunas respuestas del alumnado encuestado en la fase de postest.

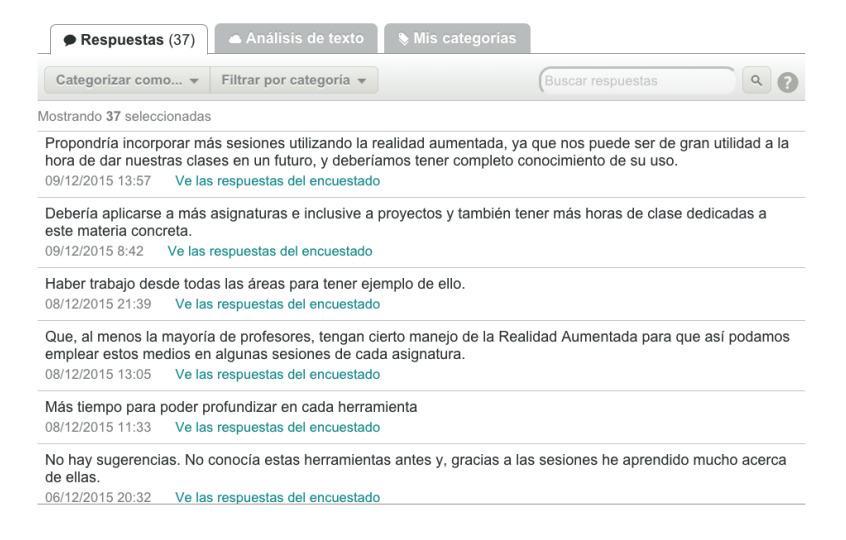

**Figura 43**. Ejemplo de muestra de respuestas aportadas por los discentes encuestados tanto en el postest.

Tras el análisis de los resultados del estudio de investigación, podemos corroborar cómo la utilización de aplicaciones relacionadas con las tecnologías emergentes constituyen una práctica adecuada y útil para que los estudiantes puedan desempeñar un papel activo en su proceso formativo y pongan en juego habilidades de aprendizaje de orden superior.

## **6. CONCLUSIÓN**

Ante las demandas de la sociedad del conocimiento y de la información en la que nos encontramos inmersos, podemos constatar cómo la proliferación y el auge que están teniendo hoy en día dispositivos como *smartphones, tablets, phablets* se manifiesta en la asunción de nuevos modelos de aprendizaje en el alumnado de la nueva era digital. Por lo tanto, desde el ámbito educativo, para dar una respuesta eficaz a este panorama social ambivalente, es preciso replantearnos la práctica educativa acorde a un nuevo paradigma educativo basado en un modelo constructivista donde se le da prioridad al proceso de aprendizaje sobre el de enseñanza cobrando sentido el llamado aprendizaje por competencias. Y ante este nuevo planteamiento pedagógico emergente se precisan tecnologías emergentes (Adell, 2013) las cuales ofrecen unas posibilidades sorprendentes para hacer posible la puesta en marcha de metodologías más flexibles, abiertas e innovadoras gracias a su carácter didáctico y pedagógico enfocado a favorecer los procesos de enseñanza y aprendizaje para el abordaje de contenidos en diversas materias y etapas.

Aunque para que la implementación de estas tecnologías sea eficaz en los centros educativos es absolutamente necesaria la formación del profesorado en la correcta utilización de estas herramientas y aplicaciones, no sólo desde una perspectiva técnica e instrumental, sino a nivel didáctico y pedagógico. Teniendo en cuenta que una correcta incorporación de las tecnologías en el aula no debe ser concebida como la mera dotación de equipamiento tecnológico a los centros educativos, sino como una verdadera innovación pedagógica que ofrezca nuevas posibilidades metodológicas que faciliten la tarea de los agentes que intervienen en el proceso educativo (Cebrián, 2011; Martínez Sánchez y Sánchez Vera, 2011).

En concordancia con Cabero y Barroso (2015), consideramos que la incorporación de la RA en situaciones de enseñanza, requiere que se contemplen una serie de principios como son: diseñar entornos que sean lo suficientemente flexibles que hagan que su incorporación no sea un problema tecnológico sino educativo y didáctico; tener en cuenta las limitaciones que el contexto plantea; trabajar con contenidos curriculares para superar que su penetración se refiera a aspectos meramente marginales; asumir que profesores y alumnos tengan unas meras competencias digitales; indagar sobre metodologías innovadoras que pueden llevarse a cabo a través del uso de esta tecnología; producir materiales multiplataforma y que éstos puedan ser utilizados en diferentes soportes; y asegurar la formación del profesorado en competencias didácticas para incorporar la tecnología a las prácticas educativas y que sea capaz crear escenografías educativas enriquecedoras desde un punto de vista educativo y no meramente estético y tecnológico (Cabero y Barroso, 2016a).

En definitiva, en el presente artículo tras la descripción de las experiencias desarrolladas con estudiantes de diversas especialidades del Máster en profesorado de Educación Secundaria Obligatoria y Bachillerato, Formación Profesional y Enseñanza de Idiomas hemos podido comprobar cómo las sesiones formativas llevadas a cabo en los tres grupos han contribuido a una formación adecuada del futuro profesor de secundaria en cuanto a conocimiento, adquisición de destrezas y puesta en práctica de herramientas de RA desde un punto de vista didáctico e instrumental. De igual manera, se ha dotado al futuro profesorado de secundaria de una amplia variedad de herramientas disponibles para su uso en ordenadores y en dispositivos móviles, las cuales han de adecuarse a las características diversas del alumnado a que se atienda, realizándose verdaderas adaptaciones metodológicas, didácticas, curriculares, organizativas, temporales y espaciales para que éstas sean eficientes. Asimismo, en dichas sesiones formativas se han posibilitado la reflexión y comprensión de las potencialidades y beneficios de la Realidad Aumentada para favorecer los aprendizajes en escenarios amplificados en diversas áreas y niveles educativos. En este sentido, no pretendemos un predominio de enfoques tecnológicos en el aula, de manera que el estudiante se centre en el manejo de aparatos, sino que es necesario que se promueva el diseño de programas pedagógicos en los que se integren herramientas multimedia basadas en el aprendizaje. Y en última instancia, en la misma línea discursiva de Ibáñez, Correa y Asensio (2012), debemos tener en cuenta que para poder apreciar en su totalidad el potencial de las tecnologías móviles para el aprendizaje, debemos ir más allá del uso individual de los aparatos, y tener en cuenta su implementación en la práctica o en la experiencia de aprendizaje como un recurso complementario del resto de materiales en el aula.

### **7. REFERENCIAS**

- Adell, J. (2013). Ponencia: Tecnologías emergentes. *En 3er Congreso Internacional sobre Buenas Prácticas con TIC en la Investigación y la Docencia.* Universidad de Málaga. 23-25 de octubre.
- Andújar, J. M., Mejías, A. y Márquez, M. A. (2011). Augmented Reality for the Improvement of Remote Laboratories: An Augmented Remote Laboratory. *IEEE Transactions on Education, 54*(3), pp. 492-500. DOI: <https://doi.org/10.1109/TE.2010.2085047>
- Azuma, R. (1997). A Survey of Augmented Reality. *Presence: Teleoperators and Virtual Environments, 4*(6), pp. 355-385. DOI:<https://doi.org/10.1162/pres.1997.6.4.355>
- Azuma, R., Baillot, Y., Behringer, R.; Feiner, S., Julier, S. y MacIntyre, B. (2001). Recent Advances in Augmented Reality. *Computer Graphics and Applications, IEEE*, 21, pp. 34-47. DOI: <https://doi.org/10.1109/38.963459>
- Basogain, X., Olabe, M., Espinosa, K., Rouèche, C. y Olabe, J. C. (2007, mayo). Realidad Aumentada en la Educación: Una tecnología emergente. Comunicación presentada a Online Educa Madrid 2007 en *7a Conferencia Internacional de la Educación y la Formación basada en las Tecnologías*. Madrid.
- Cabero, J. (2010). Los retos de la integración de las TICs en los procesos educativos. Límites y posibilidades. *Perspectiva educacional. Formación de profesores*, *49*(1), pp. 32-61
- Cabero, J. (2013). Ponencia: E-Learning 2.0. En *3er Congreso Internacional sobre Buenas Prácticas con TIC en la Investigación y la Docencia*. Universidad de Málaga. 23-25 de octubre.
- Cabero, J. y Barroso, J. (2015). Realidad Aumentada: posibilidades educativas. En J. Ruiz-Palmero, J. Sánchez-Rodríguez y E. Sánchez-Rivas (Edit.), *Innovaciones con tecnologías emergentes*. Málaga: Universidad de Málaga.
- Cabero, J. y Barroso, J. (2016a). Posibilidades educativa de la Realidad Aumentada. *New Aproaches in Educational Research, 5*(1), enero, pp. 46-52.
- Cabero, J. y Barroso, J. (2016b). Ecosistema de aprendizaje con realidad aumentada: posibilidades educativas. *TCyE,* 5, pp. 141-154. Recuperado de: [http://www.tecnologia-ciencia-educacion.](http://www.tecnologia-ciencia-educacion.com/index.php/TCE/article/view/101) [com/index.php/TCE/article/view/101](http://www.tecnologia-ciencia-educacion.com/index.php/TCE/article/view/101)
- Cabero, J. y García Jiménez, F. (Coords.) (2016). *Realidad Aumentada. Tecnología para la formación*. Madrid: Síntesis.
- Cabero, J y Gutiérrez-Castillo (2015). La producción de materiales TIC como desarrollo de las competencias del estudiante universitario. *Aula de encuentro*, *2*(17), pp. 5-32.
- Cabero J., Leiva J. J., Moreno N. M., Barroso J. y López-Meneses, E. (2016). *Realidad Aumentada y Educación. Innovación en contextos formativos.* Barcelona: Octaedro.
- Cebrián, M. (2011). Los centros educativos en la sociedad de la información y el conocimiento. En M. Cebrián de la Serna y M. J. Gallego Arrufat, *Procesos educativos con TIC en la sociedad del conocimiento* (pp. 23-31). Madrid: Pirámide.
- Cobo, C. y Moravec, J. W. (2011). *Aprendizaje invisible. Hacia una nueva ecología de la educación*. Col.lecció Transmedia XXI. Laboratori de Mitjans Interactius. Barcelona: Univesitat de Barcelona. Recuperado de: <http://www.aprendizajeinvisible.com/es/>
- Cózar, R., Del Valle De Moya, M., Hernández, J. A. y Hernández, J. R. (2015). Tecnologías emergentes para la enseñanza de las Ciencias Sociales. Una experiencia con el uso de Realidad Aumentada en la formación inicial de maestros. *Digital Education Review*, 7, junio, pp. 138-153.
- De Pedro, J. (2011). Realidad Aumentada: un nuevo paradigma en la educación superior. En E. Campo, M. García, E. Meziat y L. Bengochea (Eds.). *Educación y sociedad* (pp. 300-307). Chile: Universidad La Serena.
- Di Serio, Á., Ibáñez, M. B., y Kloos, C. D. (2013). Impact of an augmented reality system on students' motivation for a visual art course. *Computers y Education*, 68, pp. 586-596. DOI: <https://doi.org/10.1016/j.compedu.2012.03.002>
- Fombona, J., Pascual, M. A. y Madeira, M. F. (2012). Realidad Aumentada, una evolución de las aplicaciones de los dispositivos móviles. *Píxel-Bit. Revista de Medios y Educación, 41*, pp. 197-210.
- Gómez García, M. (2013). Educación Aumentada con Realidad Aumentada. En *3er Congreso Internacional sobre Buenas Prácticas con TIC en la Investigación y la Docencia.* Universidad de Málaga. 23-25 de octubre.
- Grifantini, K. (2009). Faster Maintenance with Augmented Reality. *MIT Technology Review,* octubre. Recuperado de: [https://www.technologyreview.com/s/415977/faster-maintenance-with](https://www.technologyreview.com/s/415977/faster-maintenance-with-augmented-reality/)[augmented-reality/](https://www.technologyreview.com/s/415977/faster-maintenance-with-augmented-reality/)
- Horizon Report NMC (2012). *Higher Education Edition.* Recuperado de: [http://redarchive.nmc.org/](http://redarchive.nmc.org/publications/horizon-report-2012-higher-ed-edition) [publications/horizon-report-2012-higher-ed-edition](http://redarchive.nmc.org/publications/horizon-report-2012-higher-ed-edition)
- Horizon Report NMC (2013). *Higher Education Edition.* Recuperado de: [http://redarchive.nmc.org/](http://redarchive.nmc.org/publications/2013-horizon-report-higher-ed) [publications/2013-horizon-report-higher-ed](http://redarchive.nmc.org/publications/2013-horizon-report-higher-ed)
- Horizon Report NMC (2014). Higher Education Edition. Recuperado de: [http://redarchive.nmc.org/](http://redarchive.nmc.org/publications/2014-horizon-report-higher-ed) [publications/2014-horizon-report-higher-ed](http://redarchive.nmc.org/publications/2014-horizon-report-higher-ed)
- Horizon Report NMC (2015) Higher Education Edition. Recuperado de: [http://www.nmc.org/publi](http://www.nmc.org/publication/nmc-horizon-report-2015-higher-education-edition/)[cation/nmc-horizon-report-2015-higher-education-edition/](http://www.nmc.org/publication/nmc-horizon-report-2015-higher-education-edition/)
- Horizon Report NMC (2016) Higher Education Edition. Recuperado de: [http://www.nmc.org/publi](http://www.nmc.org/publication/nmc-horizon-report-2016-higher-education-edition/)[cation/nmc-horizon-report-2016-higher-education-edition/](http://www.nmc.org/publication/nmc-horizon-report-2016-higher-education-edition/)
- Ibáñez, A., Correa, J. y Asensio, M. (2012). *Mobile learning: aprendiendo historia con mi teléfono, mi GPS y mi PDA.* Universidad Autónoma de Madrid. Recuperado de: [http://es.scribd.com/](http://es.scribd.com/doc/110848890/Mobile-Learning#scribd) [doc/110848890/Mobile-Learning#scribd](http://es.scribd.com/doc/110848890/Mobile-Learning#scribd)
- Kato, H. (2010). Return to the origin of Augmented Reality [Archivo de vídeo]. Presentation at *IEEE International Symposium on Mixed and Augmented Reality 2010* (Seoul, Korea). Panel discussion: «The Future of ISMAR: Converging Science, Bu- siness, and Art» (organized by Henry Fuchs and Christian Sandor). Recuperado de: http://www.youtube.com/watch ?v=b33eqcVz7X8
- Leiva, J. J y Moreno, N.M. (2015). Tecnologías de Geolocalización y Realidad Aumentada en Contextos Educativos: Experiencias y Herramientas Didácticas, *DIM*, 31, pp. 1-15. Recuperado de: <http://www.raco.cat/index.php/DIM/article/viewFile/291534/380014>
- Llorente, M. C., Cabero, J. y Barroso, J. (2015). El papel del profesorado y el alumnado en los nuevos entornos tecnológicos, En J. Cabero y J. Barroso (Coords.), *Nuevos retos en tecnología educativa* (pp. 217-237). Madrid: Síntesis.
- Martínez Sánchez, F. y Sánchez Vera, M. M. (2011). Diseño de procesos y materiales de enseñanza con TIC para infantil y primaria (pizarra digital y objetivos de aprendizaje). En M. Cebrián de la Serna y M. J. Gallego Arrufat (Coords.), *Procesos educativos con TIC en la sociedad del conocimiento* (pp. 121-135). Madrid: Pirámide.
- Milgram, P.; Takemura, H.; Utsumi, A. y Kishino, F. (1994). Augmented Reality: A class of displays on the reality-virtuality continuum. *Telemanipulator and Telepresence Technologies*, *2351*(11), pp. 282-292.
- Prendes, C. (2015). Realidad aumentada y educación: análisis de experiencias prácticas. *Píxel-Bit. Revista de Medios y Educación,* 46, pp. 187-203. DOI: [http://dx.doi.org/10.12795/pixel](http://dx.doi.org/10.12795/pixelbit.2015.i46.12)[bit.2015.i46.12](http://dx.doi.org/10.12795/pixelbit.2015.i46.12)
- Reig, D. (2012). Horizont Report 2012 a 2017: *Tecnologías y aprendizaje en los próximos años*. Blog El Caparazón, Recuperado de: [http://www.dreig.eu/caparazon/2012/02/05/horizon](http://www.dreig.eu/caparazon/2012/02/05/horizon-report-2012/)[report-2012/](http://www.dreig.eu/caparazon/2012/02/05/horizon-report-2012/)
- Reig, D. (2013). *Los significados educativos y sociales de la revolución móvil.* Mobile World Capital Barcelona. Recuperado de:<http://mobileworldcapital.com/es/articulo/183>
- Reig, D. y Vílchez, L. F. (2013). *Los jóvenes en la era de la hiperconectividad: tendencias, claves y miradas.* Madrid: Fundación Telefónica. Recuperado de: [http://www.fundacion.telefonica.](http://www.fundacion.telefonica.com/es/arte_cultura/publicaciones/detalle/182) [com/es/arte\\_cultura/publicaciones/detalle/182](http://www.fundacion.telefonica.com/es/arte_cultura/publicaciones/detalle/182)
- Reinoso, R. (2012). Posibilidades de la realidad aumentada en educación. En J. Hernández, M. Pennesi, D. Sobrino y A. Vázquez (Coords.). *Tendencias emergentes en educación con TIC.* (pp. 357-400). Barcelona: Editorial espiral.
- Vera Vila, J. (1997). Cambio social y evaluación pedagógica de las tecnologías. *Revista Española de Pedagogía*, 207, pp. 363-376.
- Vera Vila J. y Moreno Martínez, N. M. (2013). Propuestas de actividades con TAC para el aprendizaje del español como segunda lengua (L2) en las ATAL desde un enfoque comunicativo. En *Actas del Congreso Iberoamericano de las Lenguas en la Educación. Las lenguas en la educación: cine, literatura, redes sociales y nuevas tecnologías* (pp. 275-281). Madrid: Ministerio de Educación, Cultura y Deporte. Recuperado de: [https://dialnet.unirioja.es/servlet/](https://dialnet.unirioja.es/servlet/libro?codigo=549814) [libro?codigo=549814](https://dialnet.unirioja.es/servlet/libro?codigo=549814)
- Vera Vila, J. (2013). Primeros lenguajes y últimas tecnologías para la educación. *Teoría de la Educación. Educación y cultura en la sociedad de la información*, *14,* pp. 146-174.